## SEGURANÇA DA INFORMAÇÃO

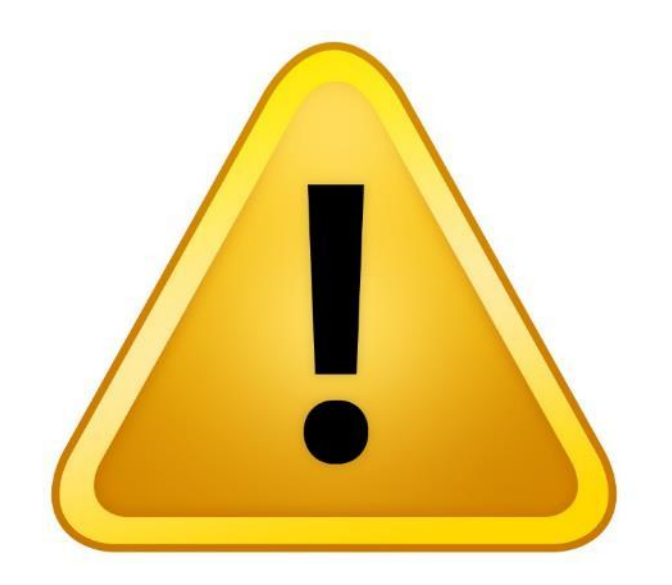

A vigilância e o monitoramento ilegal se tornaram práticas comuns, principalmente no universo online, e a compreensão e uso correto de ferramentas de segurança da informação se tornaram vitais para a livre manifestação política da sociedade.

Esta apresentação faz parte do conteúdo de segurança da informação oferecido em cursos e oficinas promovidos pela Escola de Ativismo.

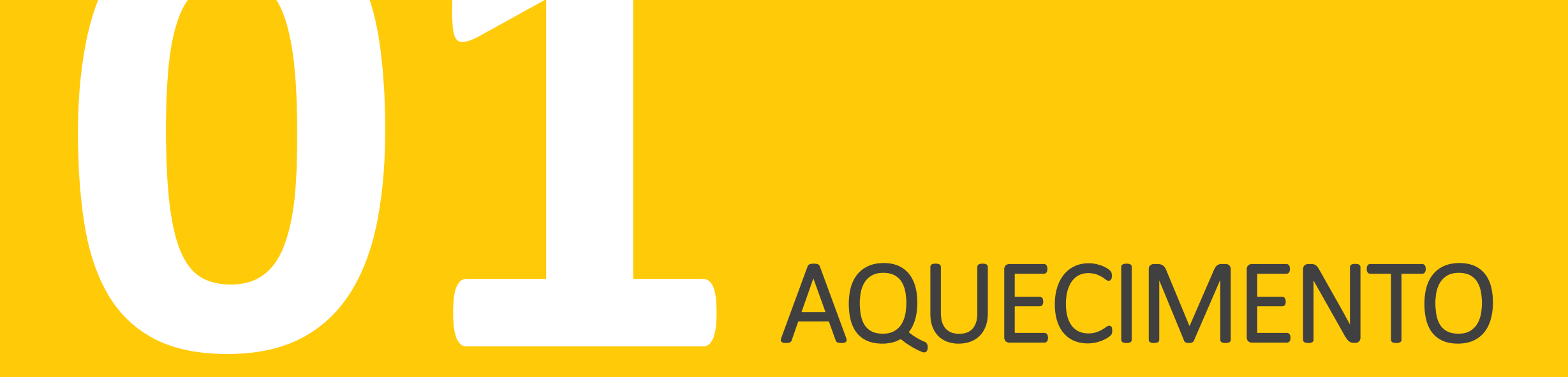

## "VOCÊ JÁ EXPERIMENTOU BUSCAR O SEU NOME NO GOOGLE?"

## "Sua vida já está disponível na internet. Como você gerencia isso?"

Freenet: <http://youtu.be/IOMNocbEXIs>

Caso Scarlett Johansson:

<http://latimesblogs.latimes.com/lanow/2012/06/hacker-owes-scarlett-johansson-66000-nude-photos-feds.html>

Caso Bling Ring – A Gangue de Hollywood:

[http://cinema.uol.com.br/noticias/redacao/2013/08/16/conheca-os-criminosos-adolescentes-por-tras-do-filme-bling-ring.htm](http://youtu.be/Y-z7wuyrIzM)

Take Over Your Life Experiment: <http://youtu.be/Rn4Rupla11M>

''Lei Carolina Dieckmann'' sobre crimes na internet entra em vigor:

<http://tecnologia.uol.com.br/noticias/redacao/2013/04/02/lei-carolina-dieckmann-sobre-crimes-na-internet-entra-em-vigor.htm>

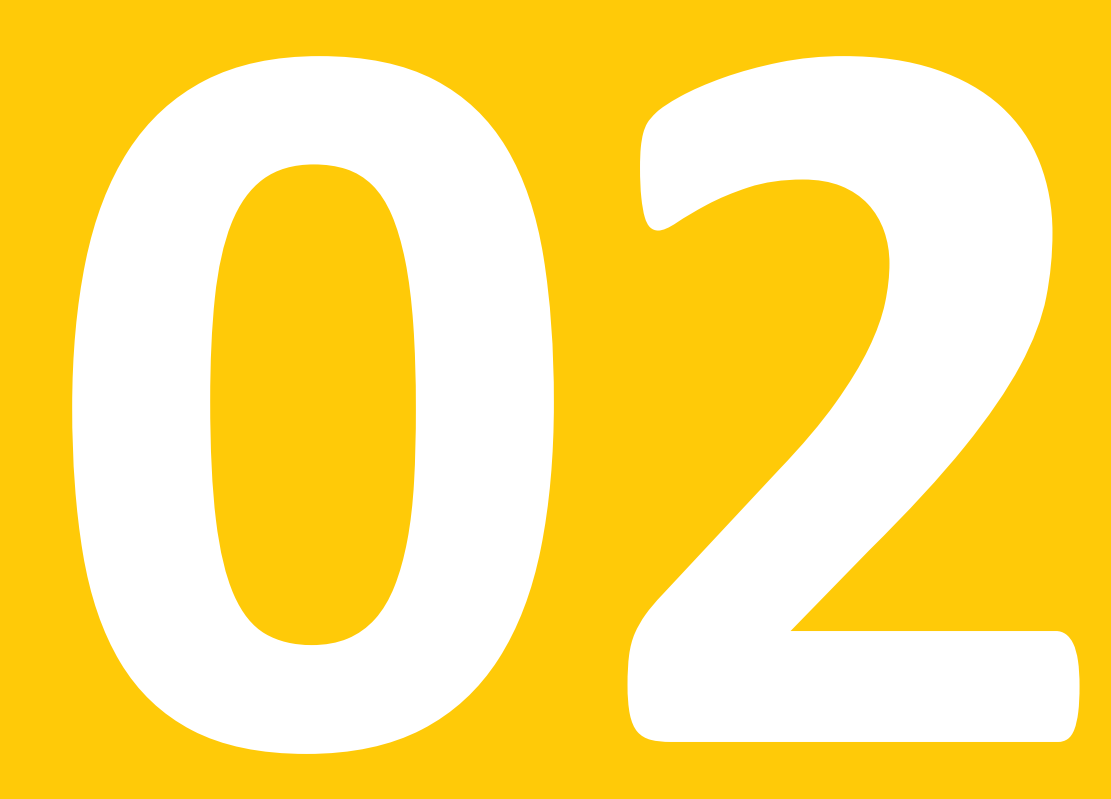

O STATUS DA ESPIONAGEM E MONITORAMENTO NO BRASIL E NO MUNDO

### *"MESMO QUE VOCÊ NÃO ESTEJA FAZENDO NADA ERRADO, VOCÊ ESTÁ SENDO MONITORADO E GRAVADO."*

- Edward Snowden Junho de 2013

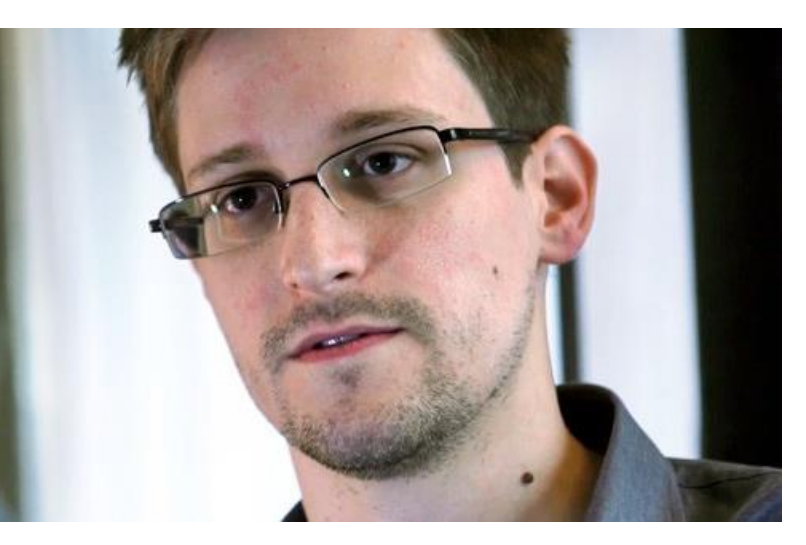

Edward Snowden [https://pt.wikipedia.org/wiki/](https://pt.wikipedia.org/wiki/Edward_Snowden) [Edward\\_Snowden](https://pt.wikipedia.org/wiki/Edward_Snowden)

Edward Snowden e a espionagem da NSA [http://noticias.terra.com.br/](http://noticias.terra.com.br/mundo/estados-unidos/edward-snowden-e-a-espionagem-da-nsa,6289f082fe3df310VgnVCM3000009acceb0aRCRD.html) [mundo/estados](http://noticias.terra.com.br/mundo/estados-unidos/edward-snowden-e-a-espionagem-da-nsa,6289f082fe3df310VgnVCM3000009acceb0aRCRD.html)[unidos/edward-snowden-e-a](http://noticias.terra.com.br/mundo/estados-unidos/edward-snowden-e-a-espionagem-da-nsa,6289f082fe3df310VgnVCM3000009acceb0aRCRD.html)[espionagem-da](http://noticias.terra.com.br/mundo/estados-unidos/edward-snowden-e-a-espionagem-da-nsa,6289f082fe3df310VgnVCM3000009acceb0aRCRD.html)[nsa,6289f082fe3df310VgnVC](http://noticias.terra.com.br/mundo/estados-unidos/edward-snowden-e-a-espionagem-da-nsa,6289f082fe3df310VgnVCM3000009acceb0aRCRD.html) [M3000009acceb0aRCRD.html](http://noticias.terra.com.br/mundo/estados-unidos/edward-snowden-e-a-espionagem-da-nsa,6289f082fe3df310VgnVCM3000009acceb0aRCRD.html)

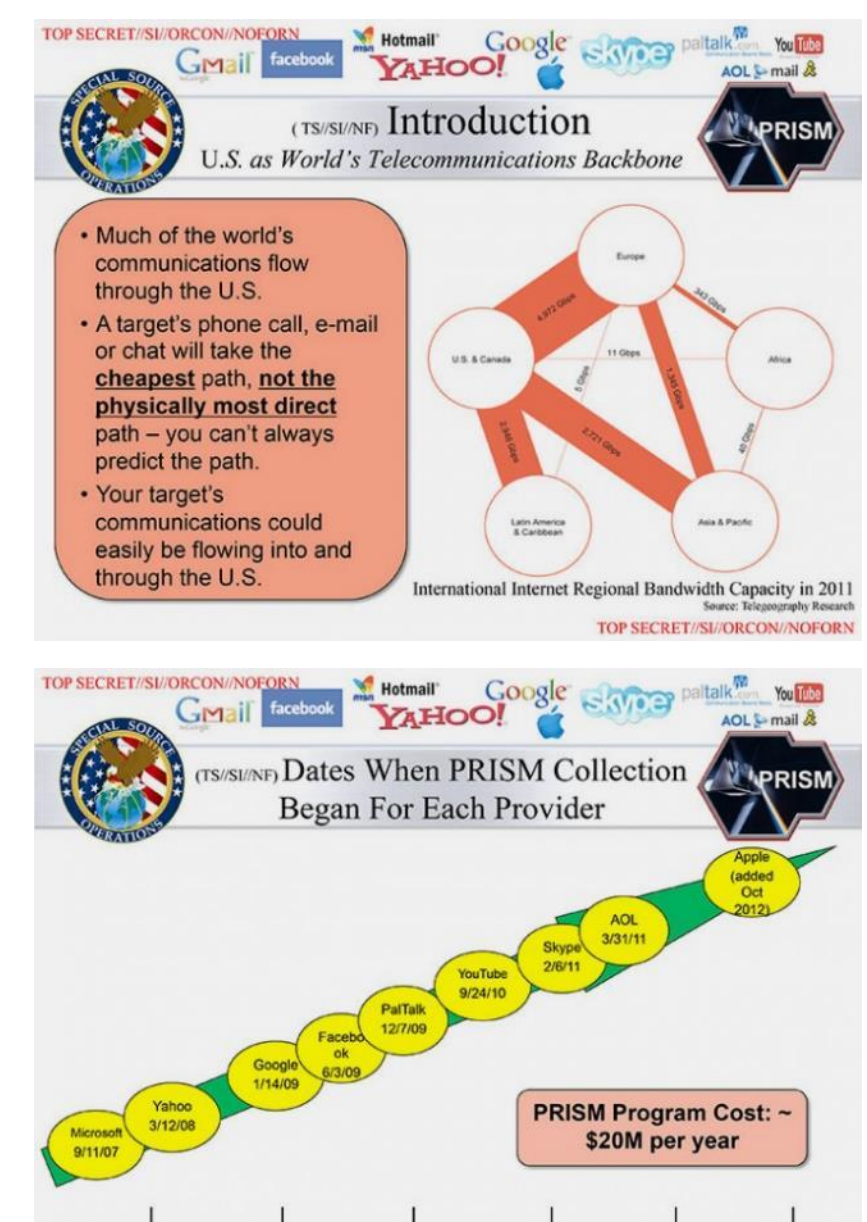

2007

2008

2009

2010

2011

2012

TOP SECRET//SI//ORCON//NOFORN

2013

### NSA e FIVE EYES

NSA – Agência Nacional de Segurança Americana [https://pt.wikipedia.org/wiki/Ag%C3%AAncia\\_de\\_Seguran](https://pt.wikipedia.org/wiki/Ag%C3%AAncia_de_Seguran%C3%A7a_Nacional) [%C3%A7a\\_Nacional](https://pt.wikipedia.org/wiki/Ag%C3%AAncia_de_Seguran%C3%A7a_Nacional)

FIVE EYES – Aliança entre AUSTRÁLIA, CANADA, NOVA ZELÂNDIA, REINO UNIDO e ESTADOS UNIDOS. (Tratado de cooperação em inteligência e monitoramento) [https://pt.wikipedia.org/wiki/Tratado\\_de\\_Seguran%C3%A7](https://pt.wikipedia.org/wiki/Tratado_de_Seguran%C3%A7a_UK-USA) [a\\_UK-USA](https://pt.wikipedia.org/wiki/Tratado_de_Seguran%C3%A7a_UK-USA)

NSA é capaz de vigiar "quase tudo" que alguém faz na web [http://veja.abril.com.br/noticia/internacional/eua](http://veja.abril.com.br/noticia/internacional/eua-divulgam-documentos-sobre-programas-de-vigilancia-telefonica)[divulgam-documentos-sobre-programas-de-vigilancia](http://veja.abril.com.br/noticia/internacional/eua-divulgam-documentos-sobre-programas-de-vigilancia-telefonica)[telefonica](http://veja.abril.com.br/noticia/internacional/eua-divulgam-documentos-sobre-programas-de-vigilancia-telefonica)

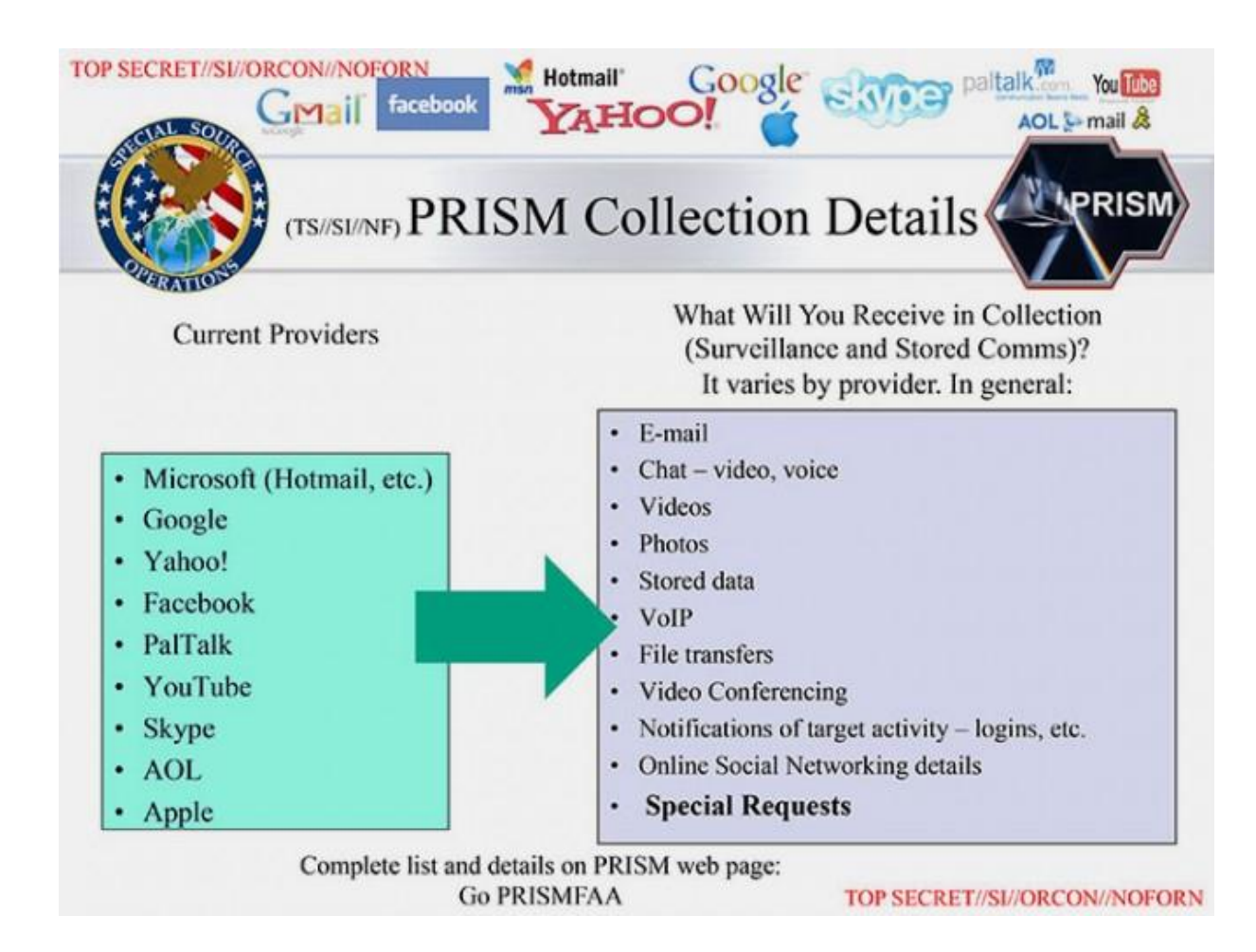

*"A NSA CONSTRUIU UMA INFRAESTRUTURA QUE A PERMITE INTERCEPTAR PRATICAMENTE QUALQUER COISA."*

- Edward Snowden

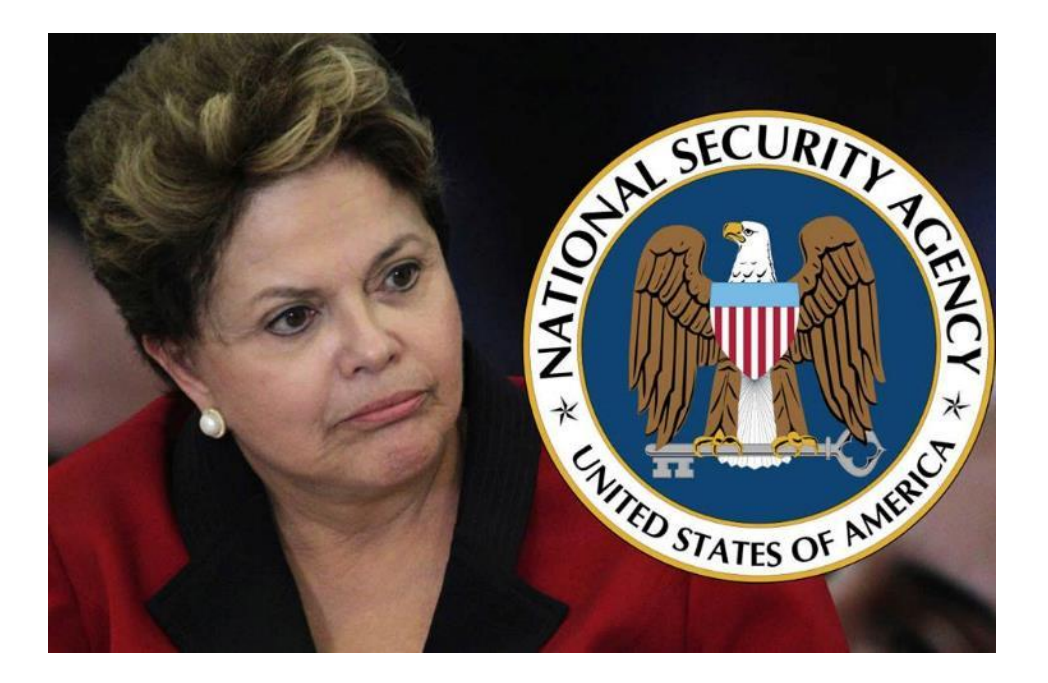

### O MONITORAMENTO E A VIGILÂNCIA POSSUEM OBJETIVOS TANTO GOVERNAMENTAIS QUANTO CORPORATIVOS.

#### Documentos da NSA apontam Dilma Rouseff como alvo de espionagem -

[http://g1.globo.com/politica/noticia/2013/09/documentos-da](http://g1.globo.com/politica/noticia/2013/09/documentos-da-nsa-apontam-dilma-rousseff-como-alvo-de-espionagem.html)[nsa-apontam-dilma-rousseff-como-alvo-de-espionagem.html](http://g1.globo.com/politica/noticia/2013/09/documentos-da-nsa-apontam-dilma-rousseff-como-alvo-de-espionagem.html)

Petrobrás foi espionada pelos EUA, apontam documentos da NSA [http://g1.globo.com/fantastico/noticia/2013/09/petrobras-foi](http://g1.globo.com/fantastico/noticia/2013/09/petrobras-foi-espionada-pelos-eua-apontam-documentos-da-nsa.html)[espionada-pelos-eua-apontam-documentos-da-nsa.html](http://g1.globo.com/fantastico/noticia/2013/09/petrobras-foi-espionada-pelos-eua-apontam-documentos-da-nsa.html)

Dilma: motivo de espionagem não é terrorismo, mas interesse econômico -

[http://www.ebc.com.br/noticias/internacional/2013/09/para](http://www.ebc.com.br/noticias/internacional/2013/09/para-dilma-motivo-de-espionagem-nao-e-terrorismo-mas-interesses)[dilma-motivo-de-espionagem-nao-e-terrorismo-mas-interesses](http://www.ebc.com.br/noticias/internacional/2013/09/para-dilma-motivo-de-espionagem-nao-e-terrorismo-mas-interesses) *"Sem dúvida, a Petrobras não representa ameaça à segurança de qualquer país. Representa, sim, um dos maiores ativos de petróleo do mundo e um patrimônio do povo brasileiro."*

- Dilma Rousseff

Setembro/2013

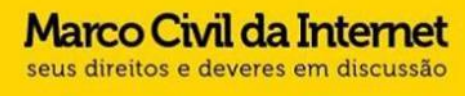

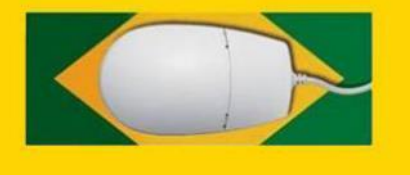

## MARCO CIVIL

### MARCO CIVII.: **COMO DEVE SER**

**COMO AS EMPRESAS** 

OUEREM OUE SEJA

### *"PROJETO DE LEI PARA REGULAMENTAR O USO E CONCESSÃO DA INTERNET NO BRASIL."*

Retenção de dados: Marco Civil da Internet entra em vigor hoje!: <http://gus.distopico.net/blog/2014/06/23/marco-civil-da-internet-entra-em-vigor-hoje/>

Marco Civil: abacaxi não é alicate:

<https://www.sarava.org/pt-br/content/marco-civil-abacaxi-n%C3%A3o-%C3%A9-alicate>

## SAIBA QUEM É QUEM NO MUNDO DA SI.

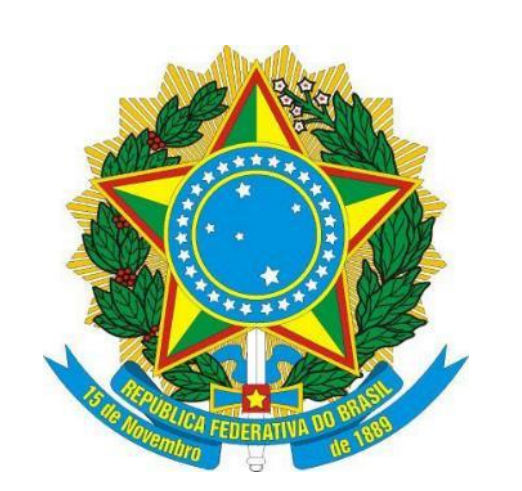

**SECUR** 

TRD STATES OF AMERY

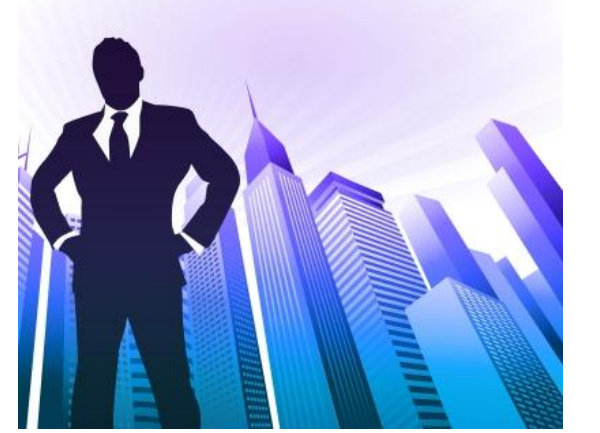

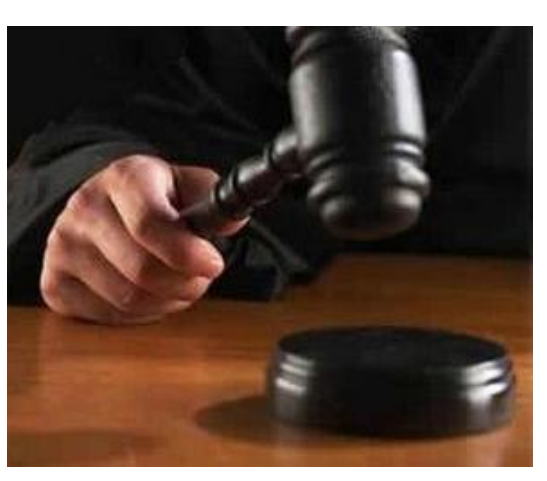

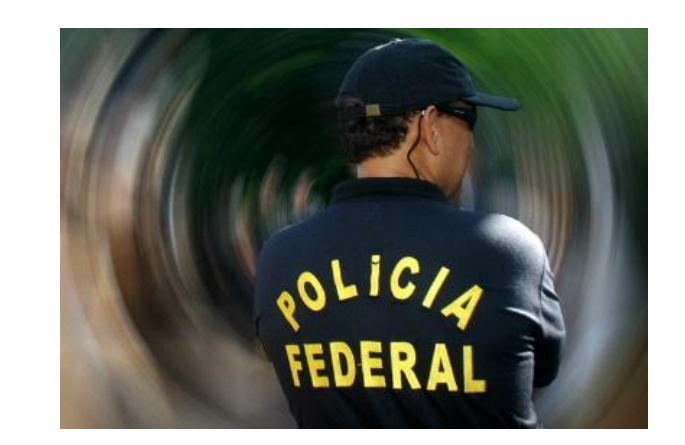

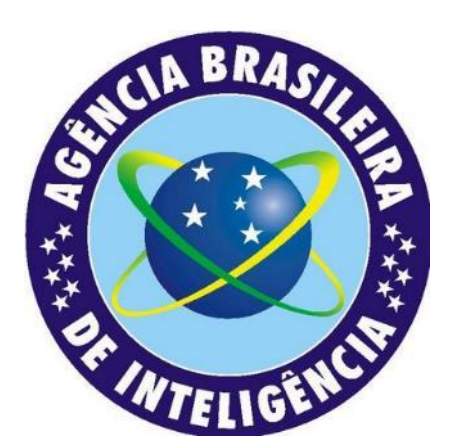

### NSA | POLÍCIA | ABIN | GOVERNO | EMPRESAS | LEGISLAÇÃO

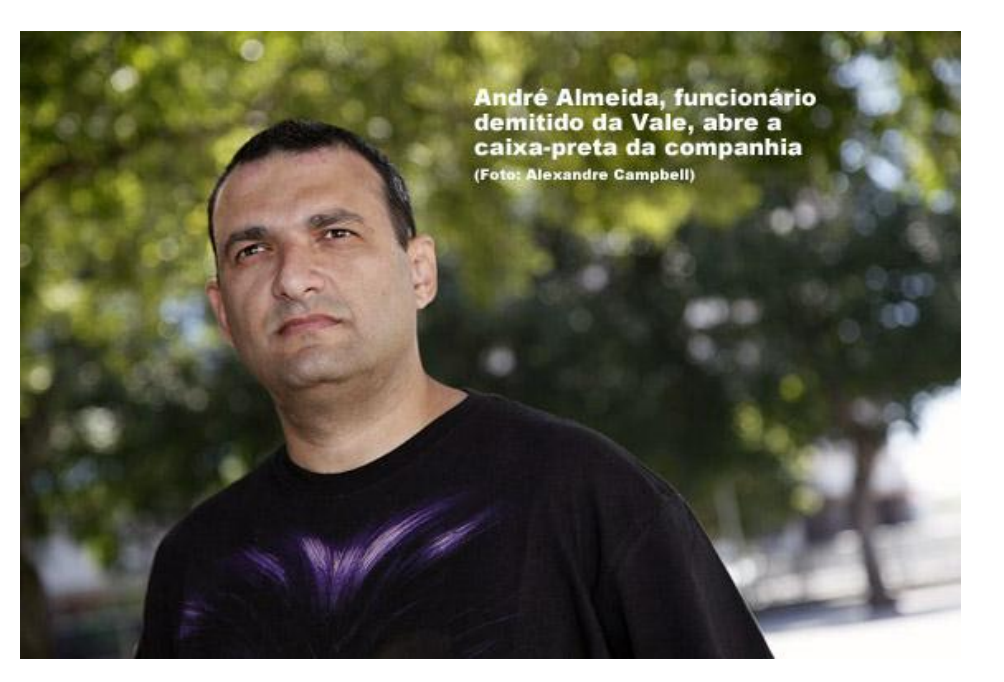

Vazamento de informações expõe espionagem da Vale - [http://www.apublica.org/2013/09/abrindo-caixa](http://www.apublica.org/2013/09/abrindo-caixa-preta-da-seguranca-da-vale/)[preta-da-seguranca-da-vale/](http://www.apublica.org/2013/09/abrindo-caixa-preta-da-seguranca-da-vale/)

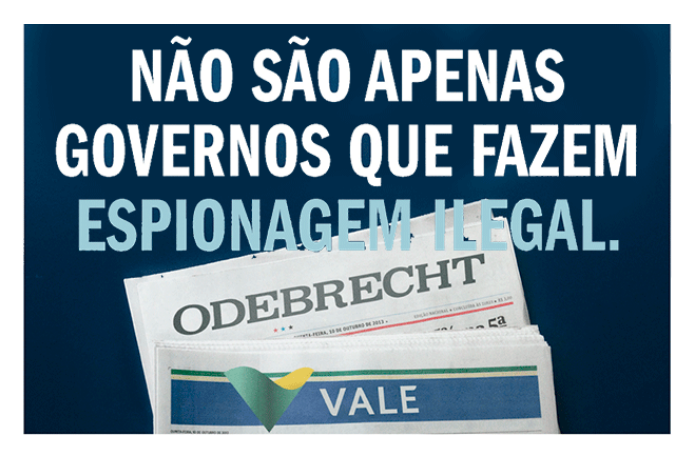

## ESPIONAGEM NÃO É COISA DE CINEMA

#### Centro de Inteligência Nacional -

[http://www.secopa.ba.gov.br/noticias/centro-de](http://www.secopa.ba.gov.br/noticias/centro-de-intelig%C3%AAncia-nacional-j%C3%A1-opera-para-copa-do-mundo)[intelig%C3%AAncia-nacional-j%C3%A1-opera-para-copa-do-mundo](http://www.secopa.ba.gov.br/noticias/centro-de-intelig%C3%AAncia-nacional-j%C3%A1-opera-para-copa-do-mundo)

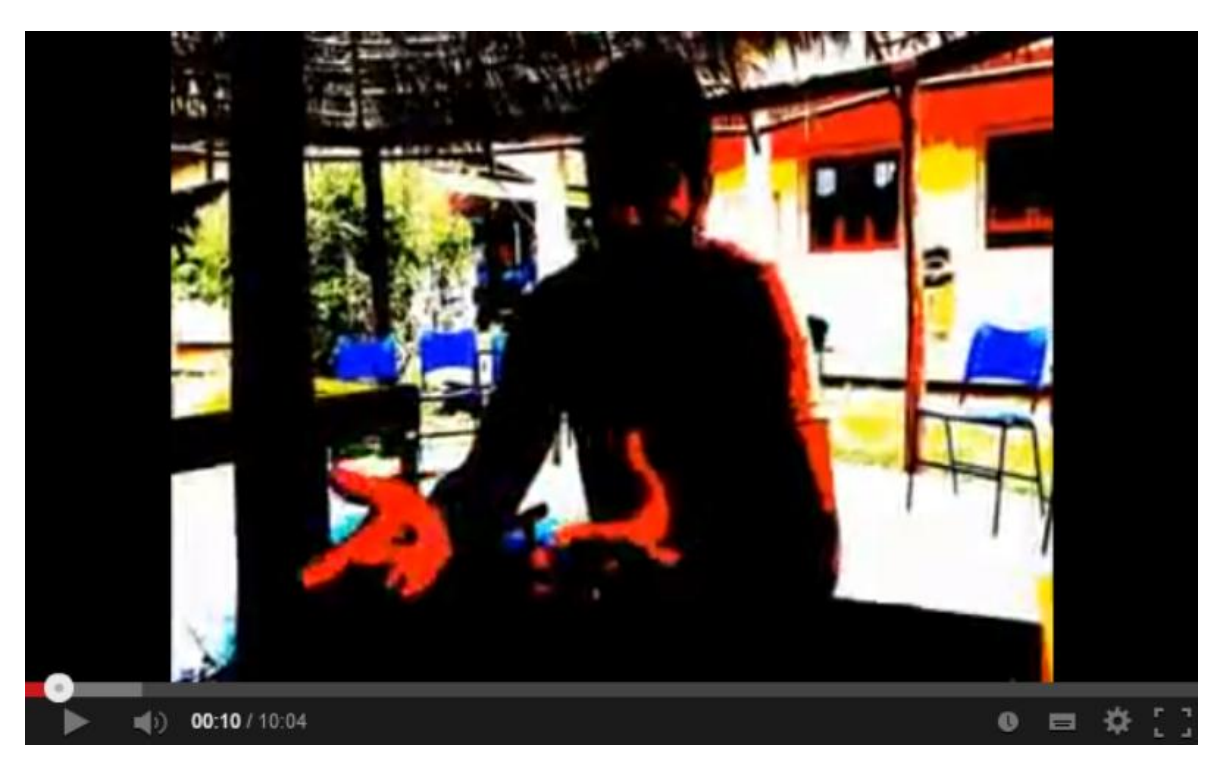

Caso Xingu Vivo - <http://youtu.be/FX8QYKTrCzE>

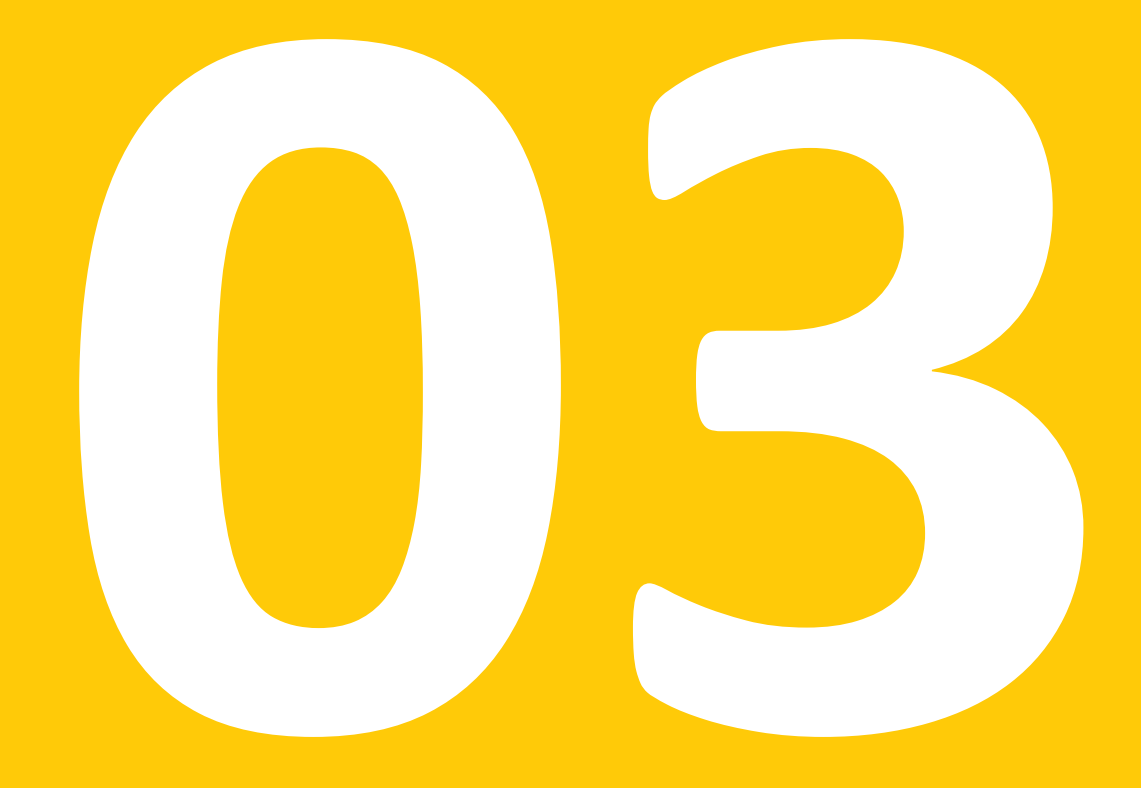

### VULNERABILIDADES FÍSICAS

## "COMO VOCÊ GUARDA AS SUAS  $INFORMAGÕES?"$  Listar as diferentes formas

de armazenamento de informações, e depois debater sobre riscos e vulnerabilidades para cada tipo de armazenamento.

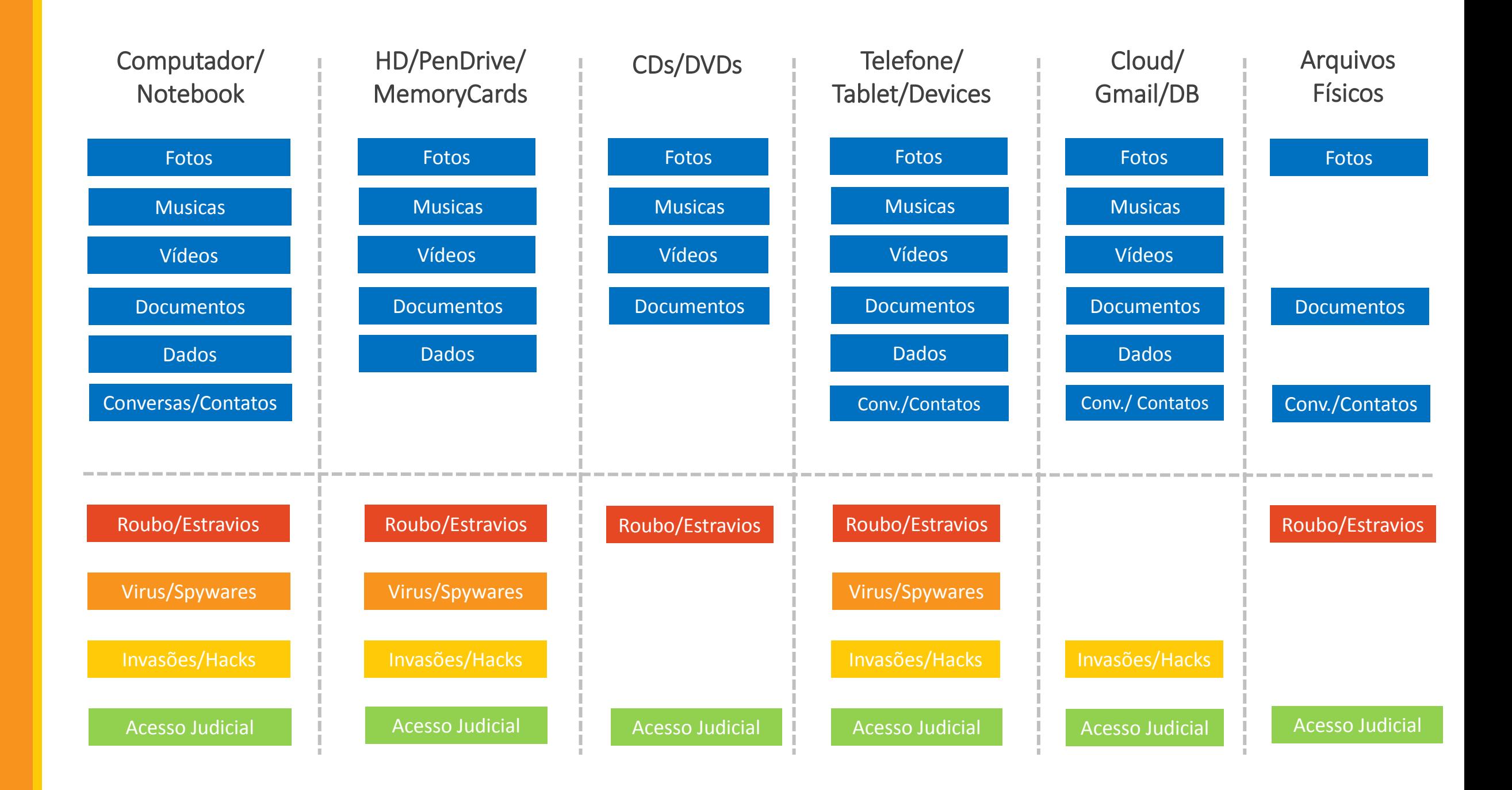

## "Qual é a sua estratégia de proteção/backup?"

### VIDA LONGA AO SOFTWARE LIVRE!

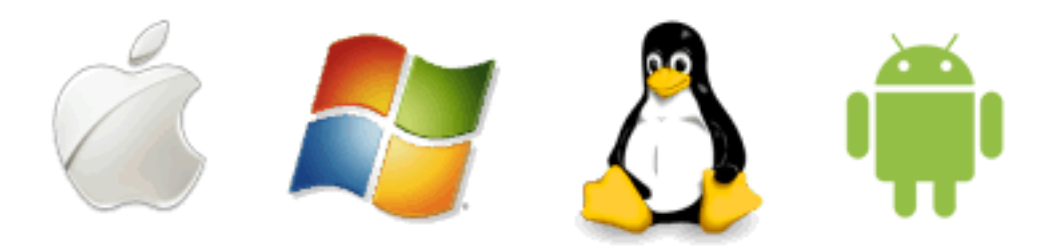

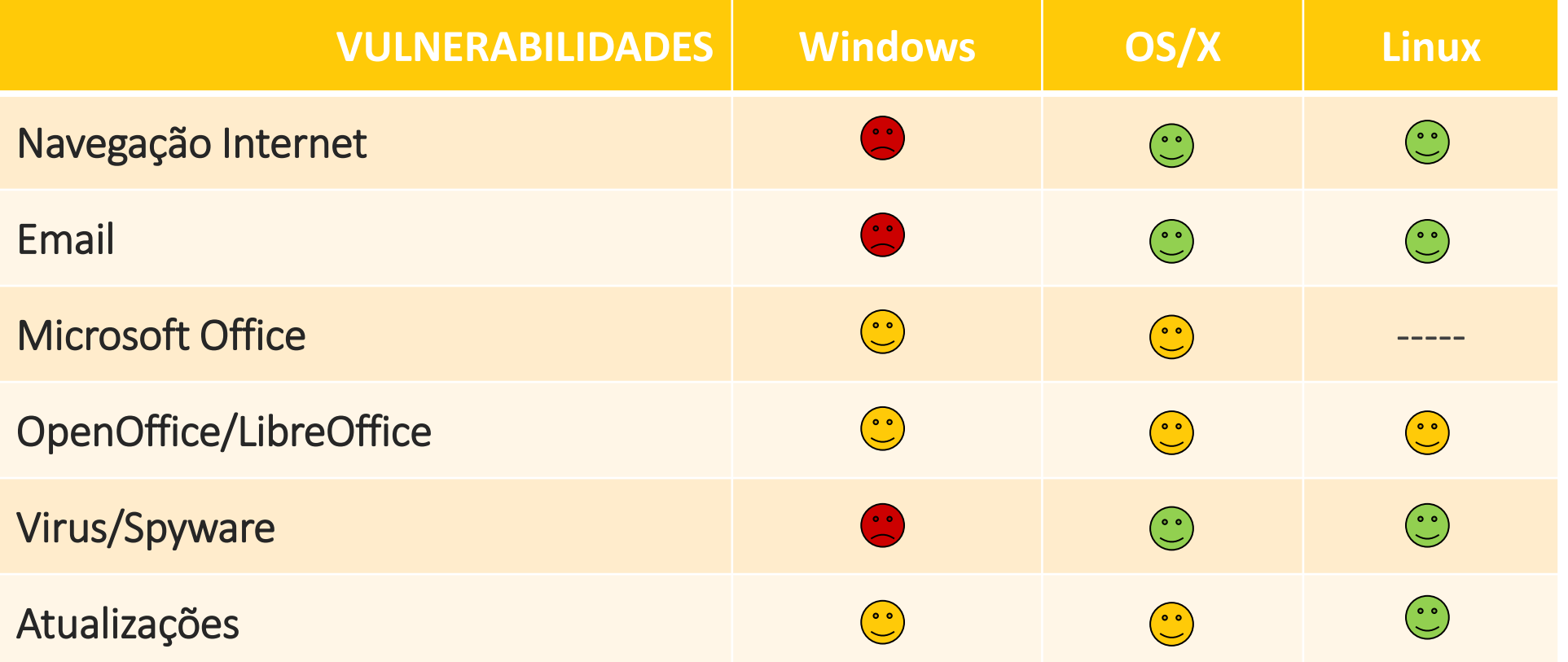

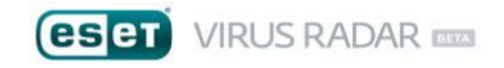

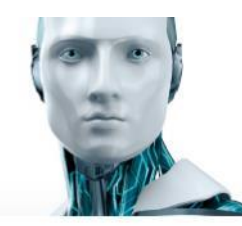

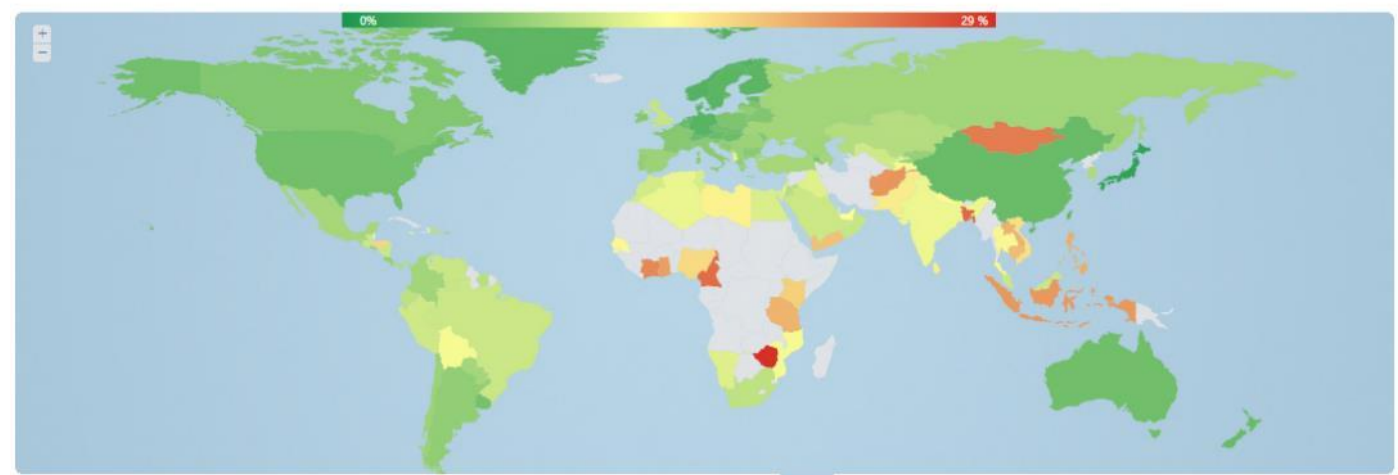

Africa Asia North America South America Australia and Oceania Europ

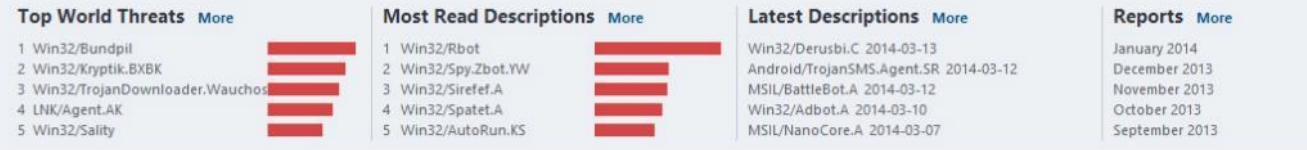

ESET Virus Radar - [http://www.virusradar.com](http://www.virusradar.com/)[/](http://www.virusradar.com/)

VÍRUS, SPYWARES E **BACKDOORS** PODEM COMPROMETER UMA REDE INTEIRA DE INFORMAÇÕES

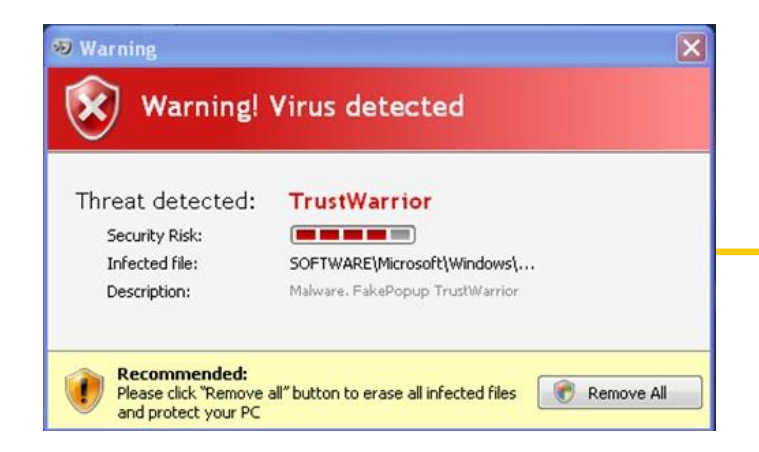

#### **SPYWARES**

*"Spyware consiste no software de computador que recolhe a informação sobre um usuário do computador e transmite então esta informação a uma entidade externa sem o conhecimento ou o consentimento informado do usuário."* 

#### Spywares - <https://pt.wikipedia.org/wiki/Spyware>

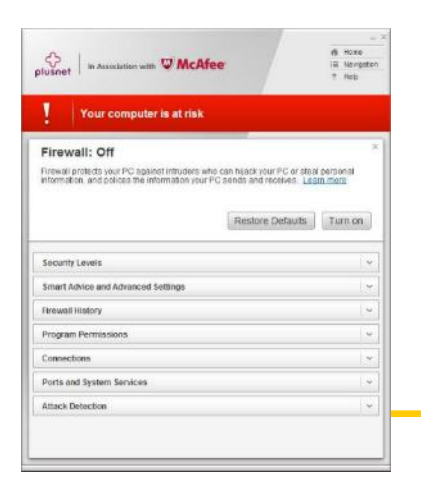

#### VÍRUS DE COMPUTADOR

*"São pequenos programas criados para causarem algum tipo de dano a um computador. Este dano pode ser lentidão, exclusão de arquivos e até a inutilização do Sistema Operacional."* 

#### Vírus de computador -

[https://pt.wikipedia.org/wiki/V%C3%ADrus\\_de\\_computador](https://pt.wikipedia.org/wiki/V%C3%ADrus_de_computador)

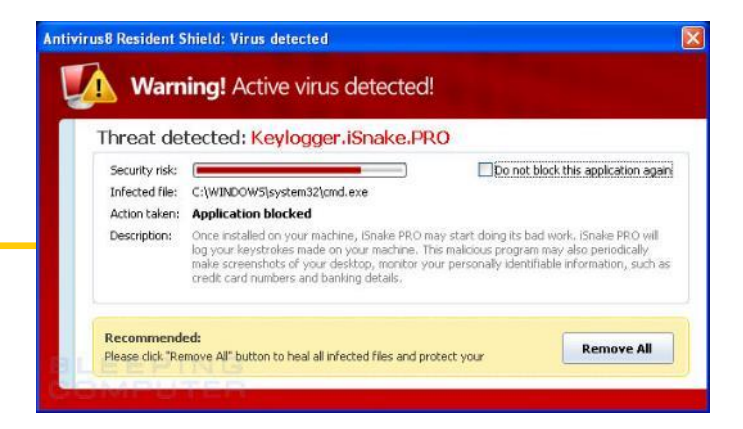

#### BACKDOORS

*"*Técnica que o invasor usa para deixar uma porta aberta depois de uma invasão para que ele possa voltar facilmente ao sistema invadido para novas realizações.*"* 

Backdoors - <https://pt.wikipedia.org/wiki/Backdoor>

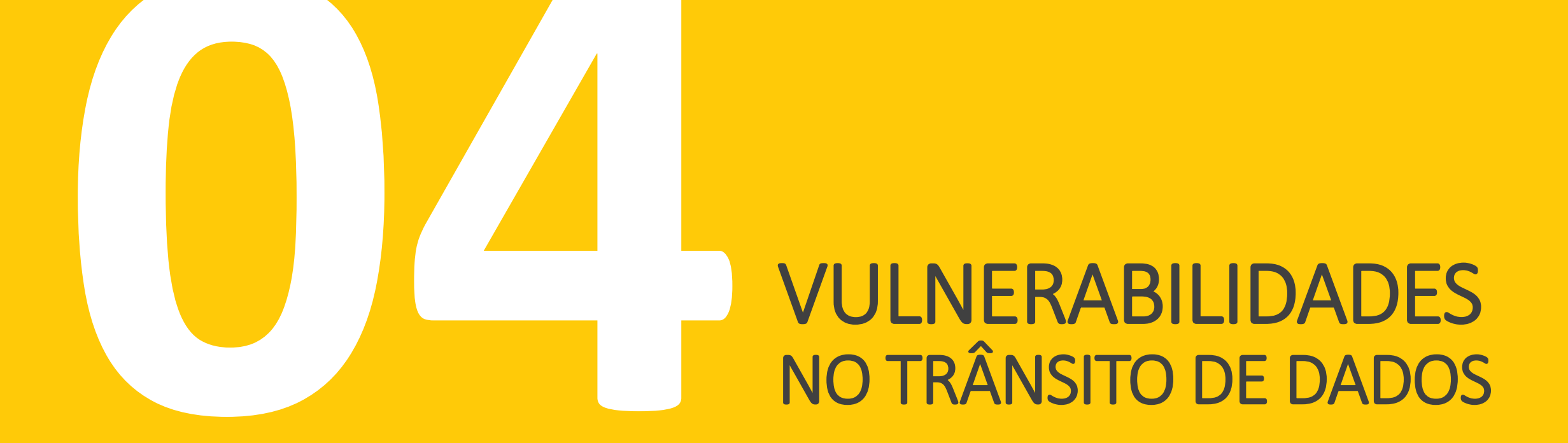

"As pessoas tendem a se comunicar através do dispositivo mais prático no momento do ato."

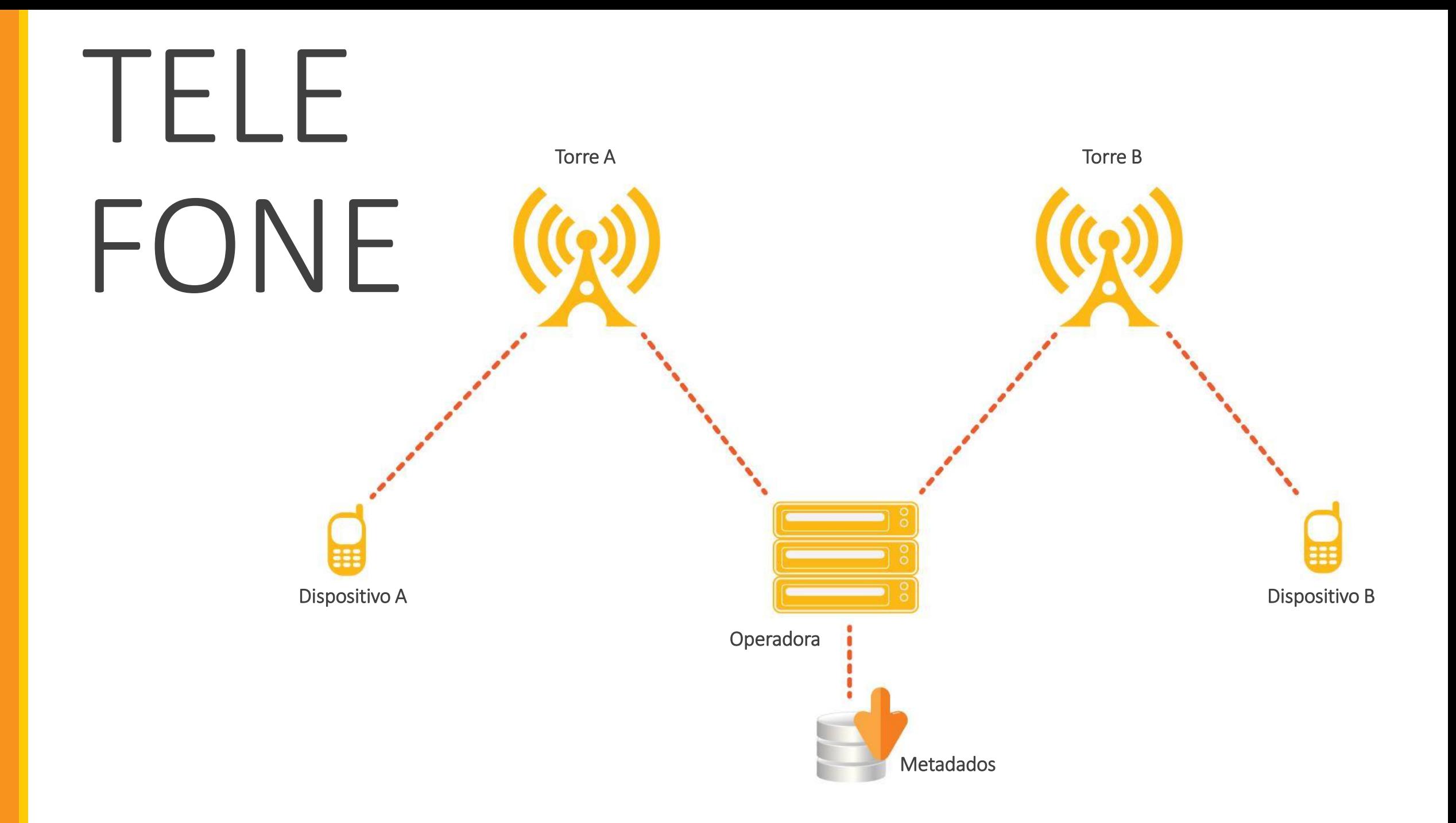

### VULNERABILIDADES TELEFÔNICAS

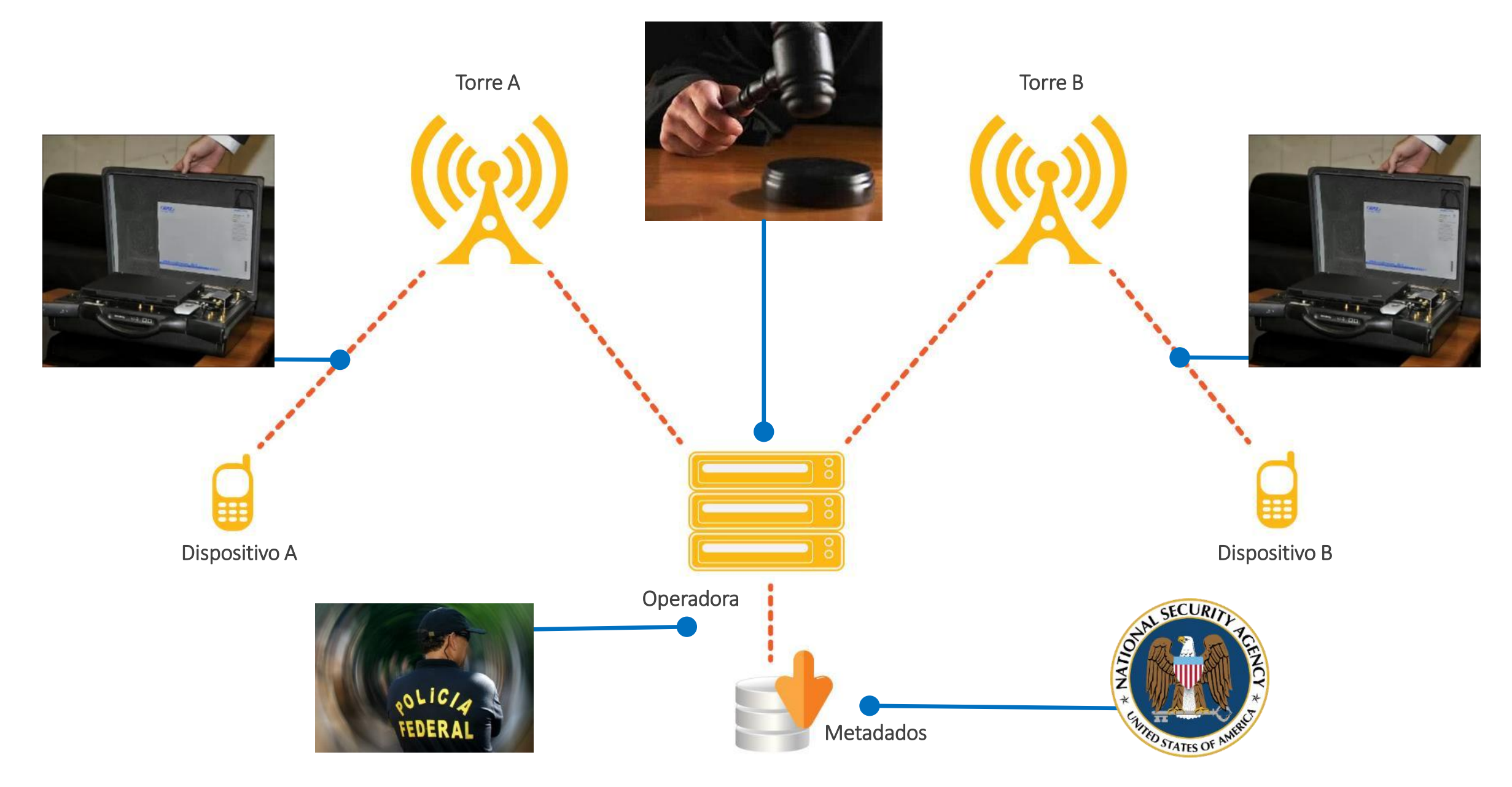

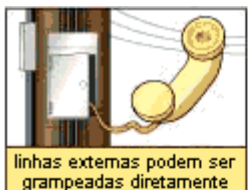

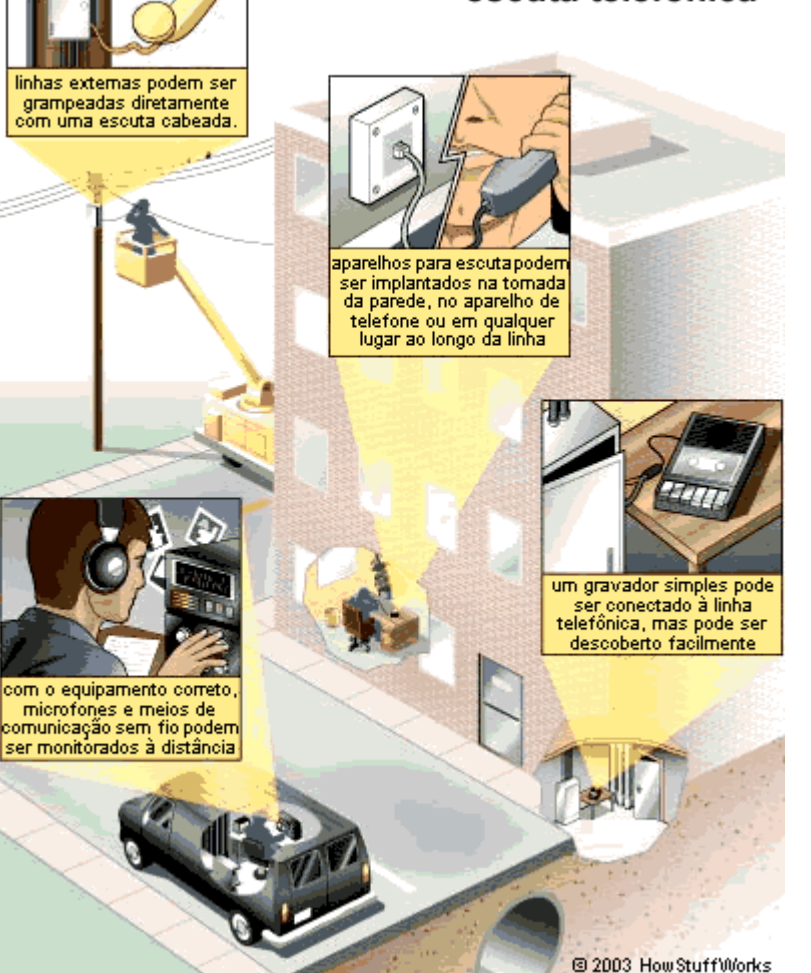

Técnica básicas de escuta telefônica

 Outras formas de interceptação: <http://www.lockcall.com/interceptacao/>

Técnicas mais comuns de escuta telefônica: [http://www.instituto](http://www.institutomarconi.com.br/grampo.htm) [marconi.com.br/gram](http://www.institutomarconi.com.br/grampo.htm) [po.htm](http://www.institutomarconi.com.br/grampo.htm)

### DIFERENTES TECNOLOGIAS DE GRAMPO

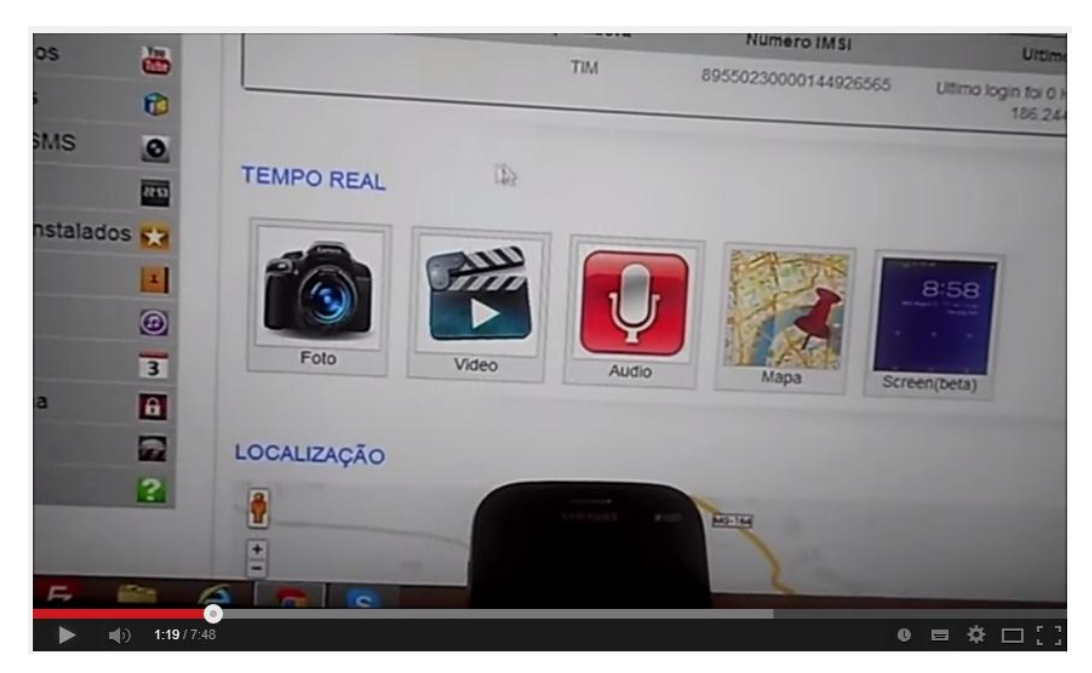

Acesso Total ao Smartphone - <http://youtu.be/BnTY2X7n3dM>

Polícia Federal implantará novo sistema de interceptação telefônica através da internet:

<http://www.dnt.adv.br/noticias/policia-federal-implantara-novo-sistema-de-interceptacao-telefonica-atraves-da-internet/>

*"SE VOCÊ TEM UM SMARTPHONE, HÁ GRANDES POSSIBILIDADES DO GOOGLE, SABER*  **EXATAMENTE ONDE** *VOCÊ ESTEVE NOS ÚLTIMOS MESES OU ANOS."*

## OS PERIGOS DO GPS

Histórico de Localização do Google Maps mostra por onde você já passou [http://www.techtudo.com.br/dicas-e-tutoriais/noticia/2013/12/historico](http://www.techtudo.com.br/dicas-e-tutoriais/noticia/2013/12/historico-de-localizacao-do-google-maps-mostra-por-voce-ja-passou-veja.html)[de-localizacao-do-google-maps-mostra-por-voce-ja-passou-veja.html](http://www.techtudo.com.br/dicas-e-tutoriais/noticia/2013/12/historico-de-localizacao-do-google-maps-mostra-por-voce-ja-passou-veja.html)

> Google Location History <https://maps.google.com/locationhistory/>

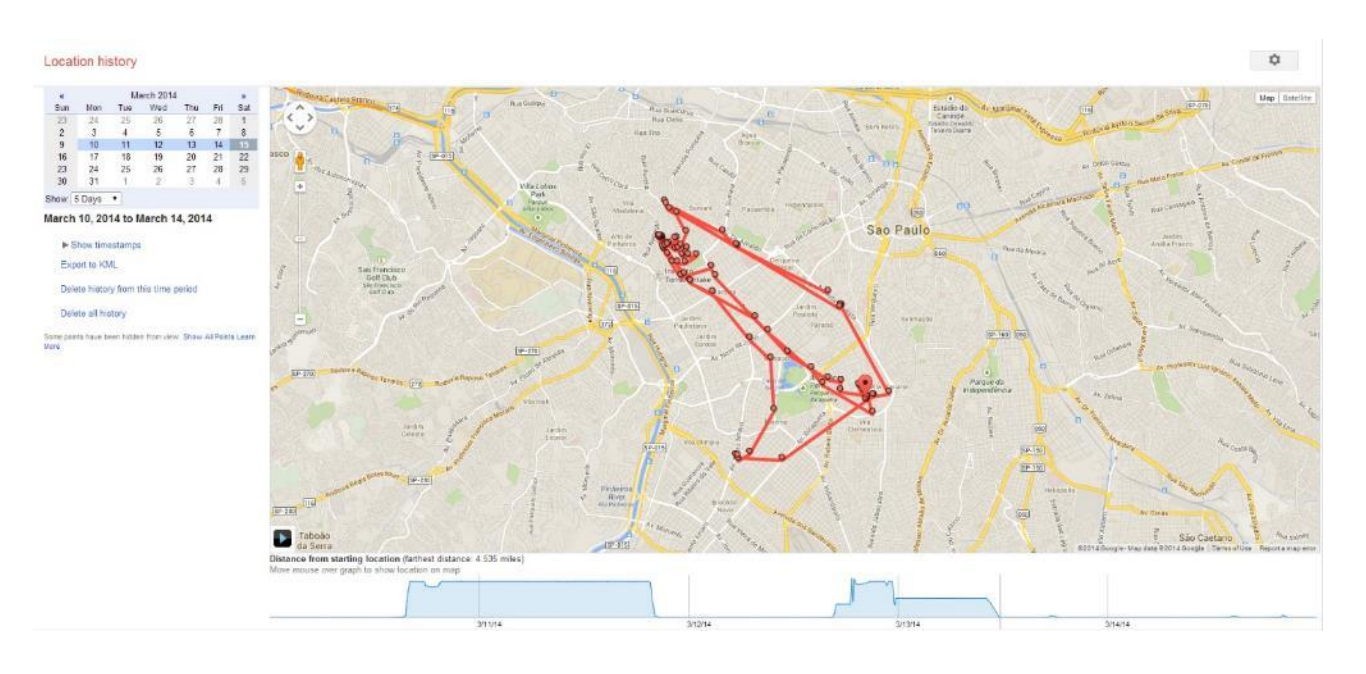

### "POLÍTICAS DE NÃO-PRIVACIDADE"

**(10)** Informações do aplicativo

confidenciais

2

Φ

Q

亨

 $\hookrightarrow$ 

modificar seus contatos

conhecimento dos donos

ler próprio cartão de contato

ler conteúdo do armaz. USB

adicionar ou remover contas

criar contas e definir senhas

alterar conectividade da rede

encontrar contas no dispositivo

ler a configuração de serviço do Google

一

armazenamento USB

acesso total à rede

salvar no registo de chamadas

ler compromissos e informações

modificar ou excluir conteúdo do

adicionar ou modificar compromissos e

enviar e-mail para os convidados sem o

 $\circledcirc$   $\bullet$  16:38  $\Box$ 

16:38 □

 $\overline{\mathbf{f}}$ 

**PERMISSÕES** 

seu telefone:

 $|\cdot|$ 

**TO** 

J

 $\bullet$ 

<u> 102</u>

**(10)** Informações do aplicativo

telefone

MMS)

rede)

 $\hookrightarrow$ 

na rede)

gravar áudio

Este aplicativo pode acessar os seguintes itens em

chamar diretamente os números de

sso pode lhe custar dinheiro

tirar fotos e gravar vídeos

ler registro de chamadas

ler seus contatos

ler status e identidade do telefone

ler suas mensagens de texto (SMS ou

localização aproximada (com base na

localização precisa (GPS e com base

一

 $\circ$   $\bullet$  16:37

Ļ

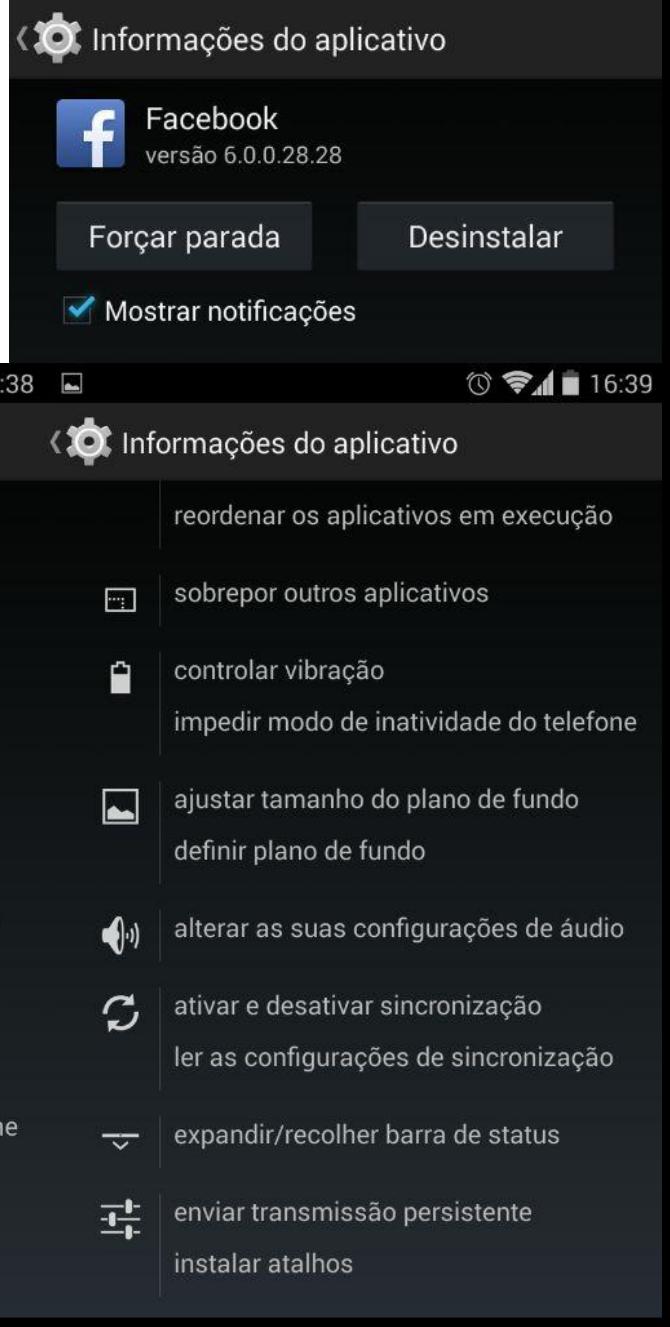

 $\bigoplus$ 

 $\circledcirc$   $\bullet$   $\bullet$  16

**(10)** Informações do aplicativo

notificação

 $\Box$ 

Ĥ

احم

conectar e desconectar do Wi-Fi

fazer download de arquivos sem

receber dados da internet

executar na inicialização

sobrepor outros aplicativos

controlar vibração

definir plano de fundo

recuperar aplicativos em execução

reordenar os aplicativos em execução

impedir modo de inatividade do telefor

ajustar tamanho do plano de fundo

Ţ

ver conexões de rede

ver conexões Wi-Fi

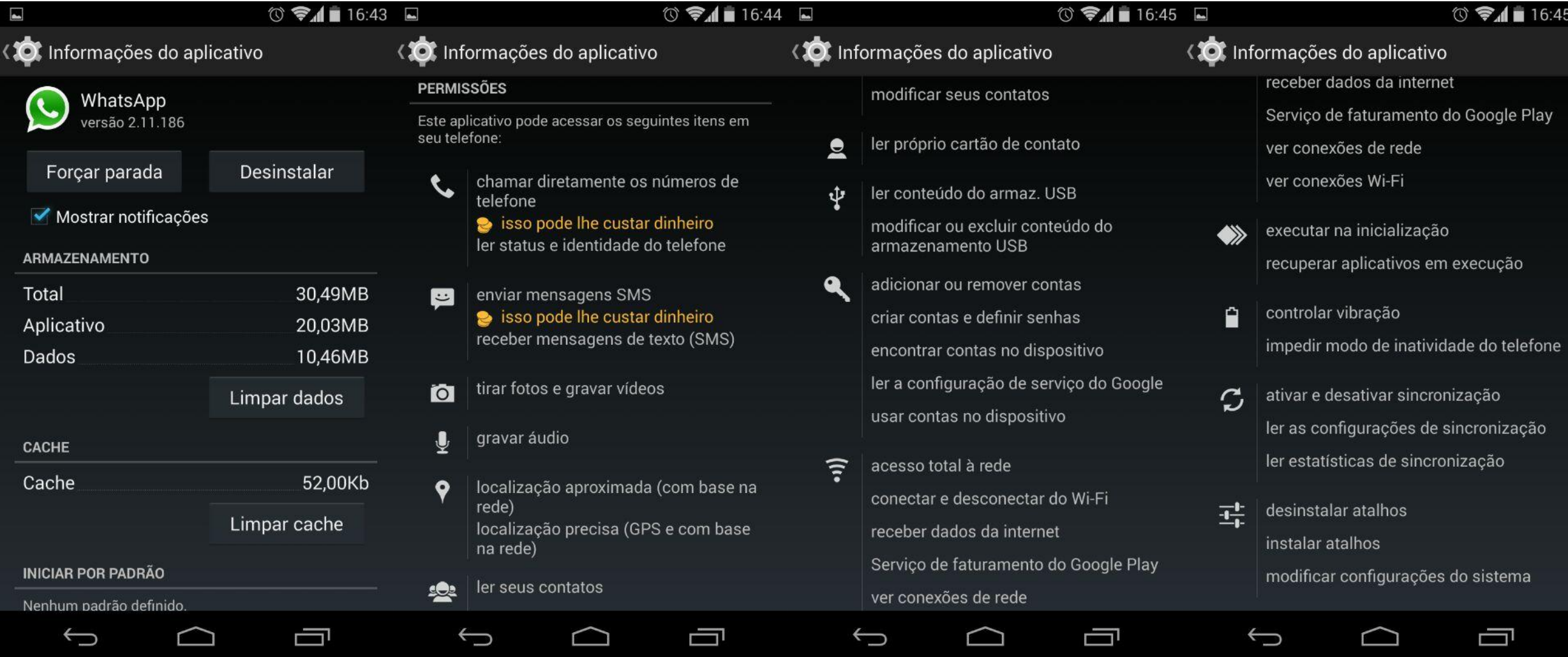

O PADRÃO DO MERCADO É SER INVASIVO, TANTO NOS TELEFONES QUANTO NOS COMPUTADORES.

# "Mais da metade dos brasileiros têm acesso à internet."

Mais da metade dos brasileiros têm acesso à internet -

<http://olhardigital.uol.com.br/noticia/mais-da-metade-dos-brasileiros-tem-acesso-a-internet,-diz-ibope/35796>

### "Praticamente todo o fluxo de internet do Brasil passa pelos EUA via cabo, onde é gravado e armazenado integralmente."

Internet Undersea World - [https://image.guim.co.uk/sys-files/Guardian/documents/2008/02/01/SEA\\_CABLES\\_010208.pdf](https://image.guim.co.uk/sys-files/Guardian/documents/2008/02/01/SEA_CABLES_010208.pdf)

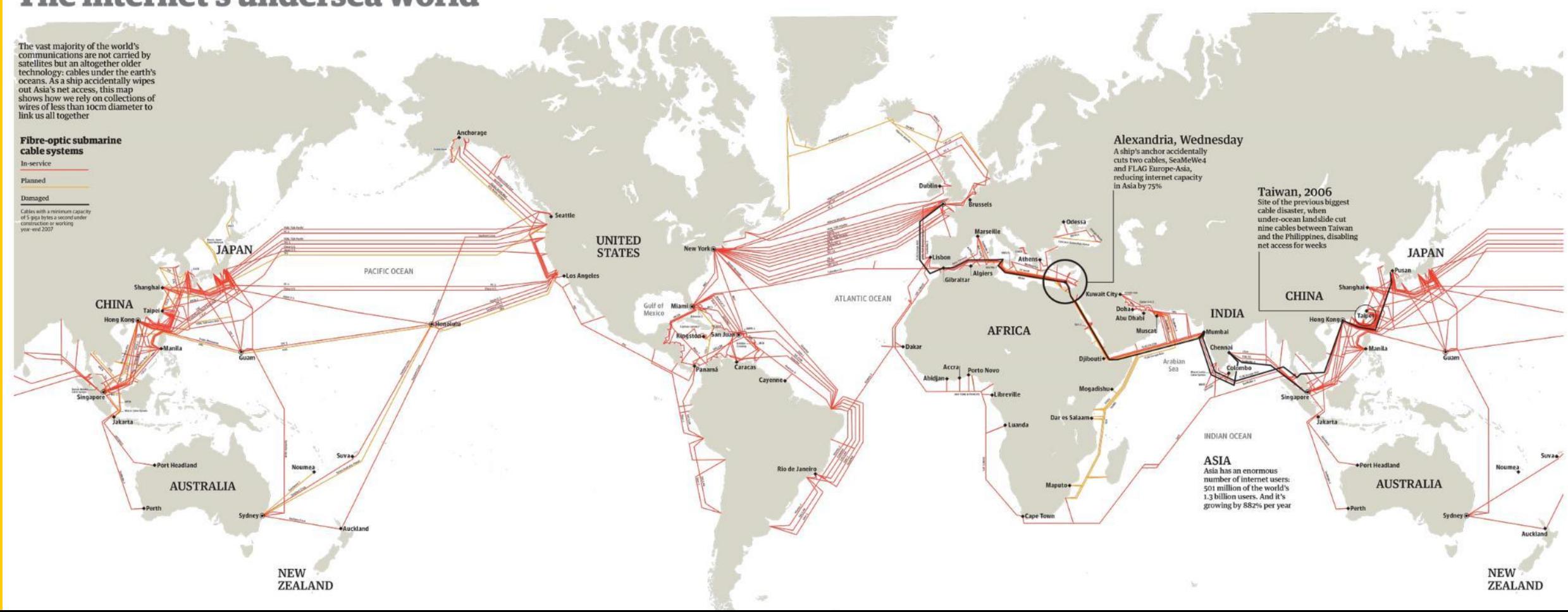

#### The internet's undersea world

## "Mas então: Onde precisamos prestar atenção?"

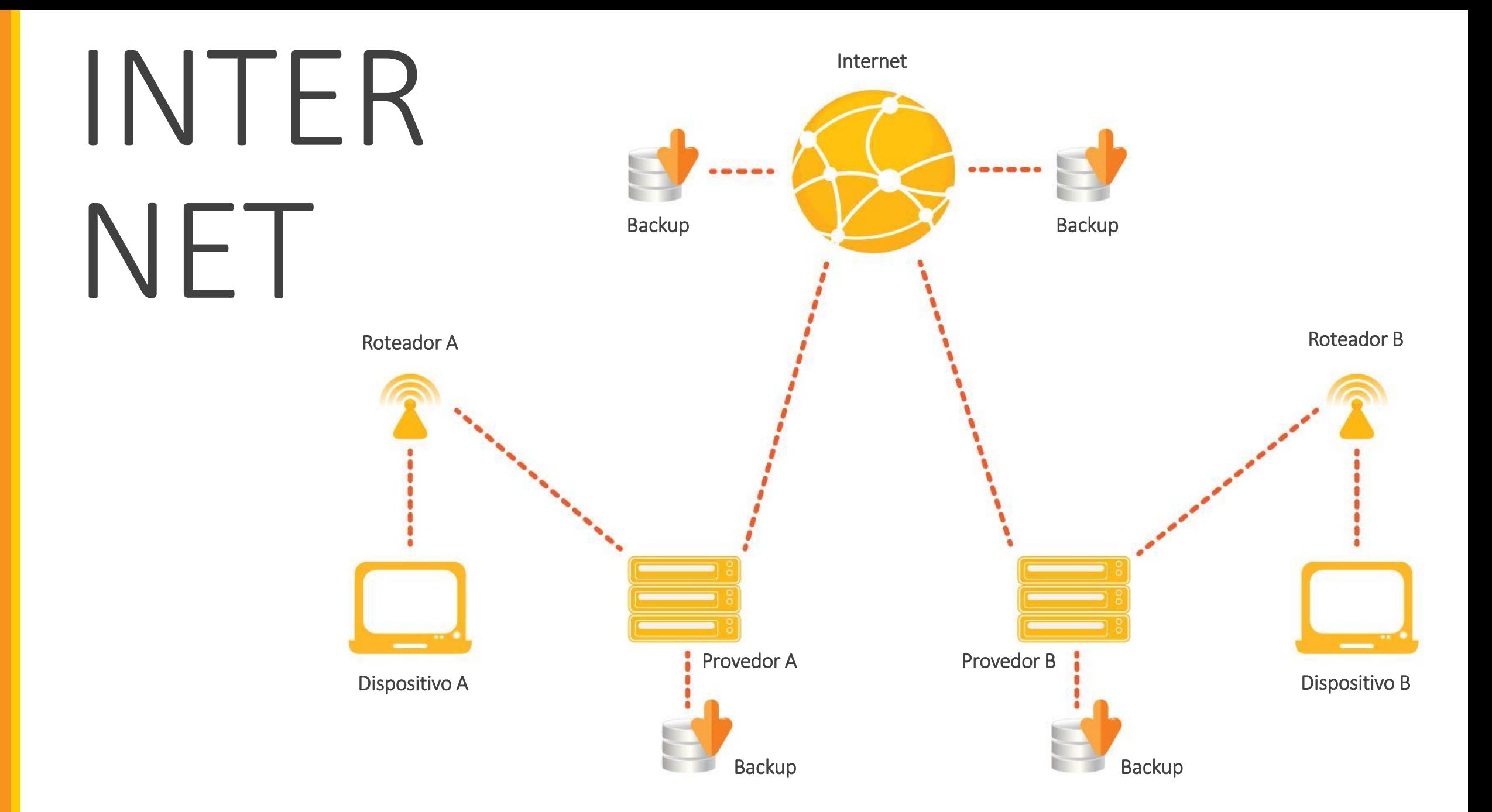

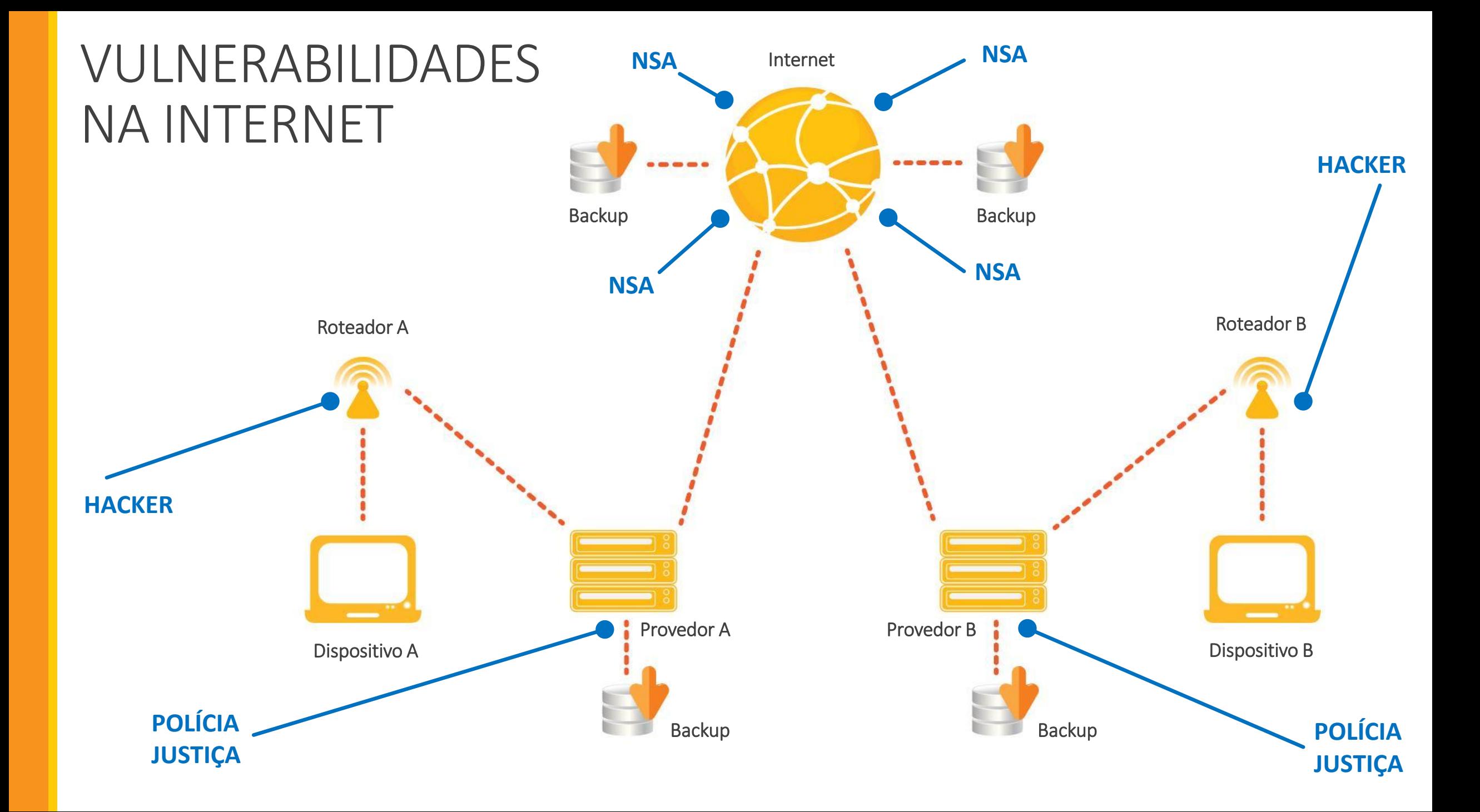

## "Como eu estou sendo monitorado?"

## "O seu navegador por si só, já diz muito sobre você."

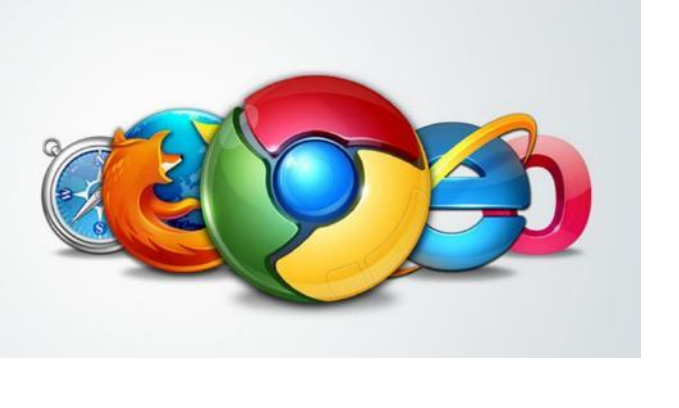

Panoptclick - <https://panopticlick.eff.org/> Noc.to - <http://noc.to/> Ip-check - [http://ip-check.info](http://ip-check.info/)

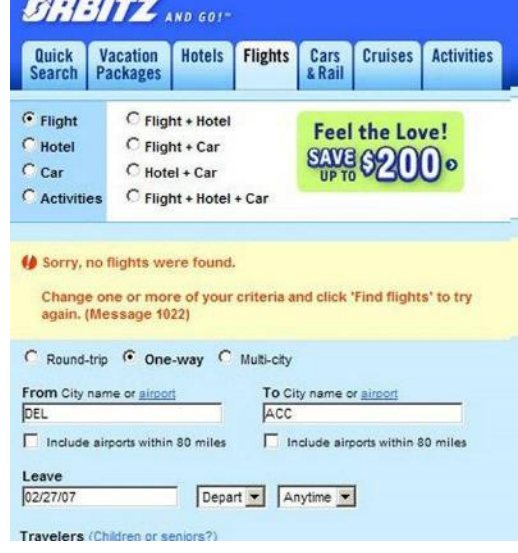

*"Orbitz Worldwide has found that people who use Apple's Mac computers spend as much as 30% more a night on hotels, so the online travel agency is starting to show them different, and sometimes costlier, travel options than Windows visitors see. The Orbitz effort, which is in its early stages, demonstrates how tracking people's online activities can use even seemingly innocuous information—in this case, the fact that customers are visiting Orbitz.com from a Mac—to start predicting their tastes and spending habits."*

#### *Caso Orbitz -*

[http://online.wsj.com/news/articles/SB1000142405270230445860457](http://online.wsj.com/news/articles/SB10001424052702304458604577488822667325882) [7488822667325882](http://online.wsj.com/news/articles/SB10001424052702304458604577488822667325882)

### *"TER ALGUÉM CONECTADO À SUA REDE SEM FIO É SIMILAR A TER ALGUÉM SENTADO NA CADEIRA DA SALA DURANTE O JANTAR."*

*"Não-hacker" explica como quebrar a senha de uma rede wi-fi utilizando algumas combinações de programas."* Backtrack 5 - <https://www.youtube.com/watch?v=9NOe8D6zy-Q>

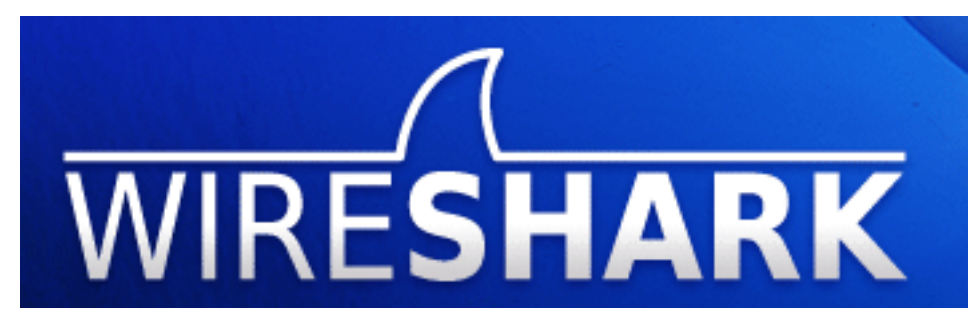

Tutorial como usar o Wireshark [http://www.techtudo.com.br/dicas-e](http://www.techtudo.com.br/dicas-e-tutoriais/noticia/2012/09/como-usar-o-wireshark.html)[tutoriais/noticia/2012/09/como-usar-o-wireshark.html](http://www.techtudo.com.br/dicas-e-tutoriais/noticia/2012/09/como-usar-o-wireshark.html)

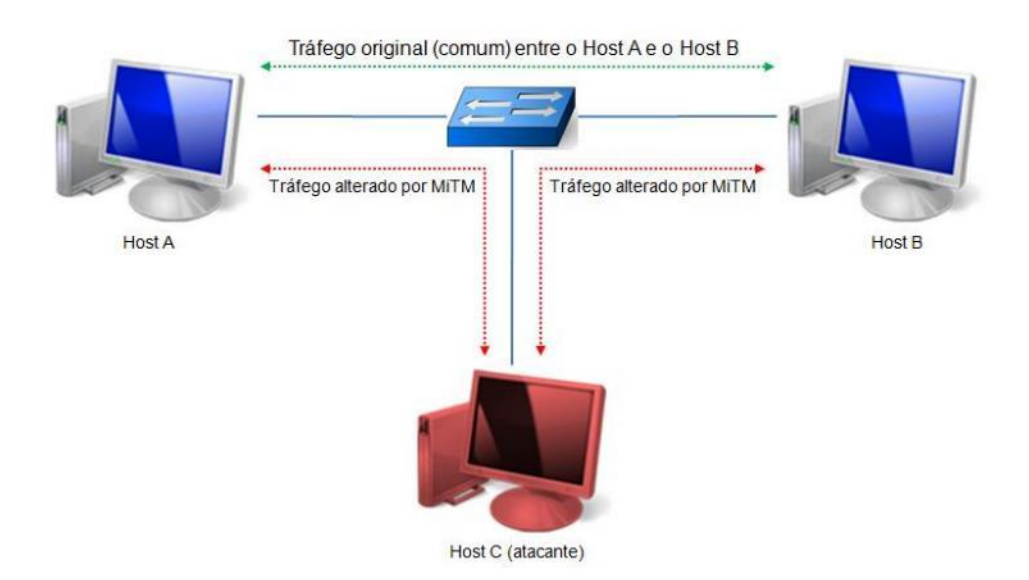

Ataque Man-in-the-Middle [https://pt.wikipedia.org/wiki/Ataque\\_man-in-the-middle](https://pt.wikipedia.org/wiki/Ataque_man-in-the-middle)

## "É FÁCIL INTERCEPTAR DADOS DE CONEXÕES."

Tor

**KEY** 

Eletronic Frontier Foundation <https://www.eff.org/pages/tor-and-https>

#### *HTTPS ou HTTP Secure* -

Tecnologia que permite conexões encriptadas entre o seu computador e o site ou servidor que você está acessando.

#### HTTPs Everywhere -

<https://www.eff.org/https-everywhere>

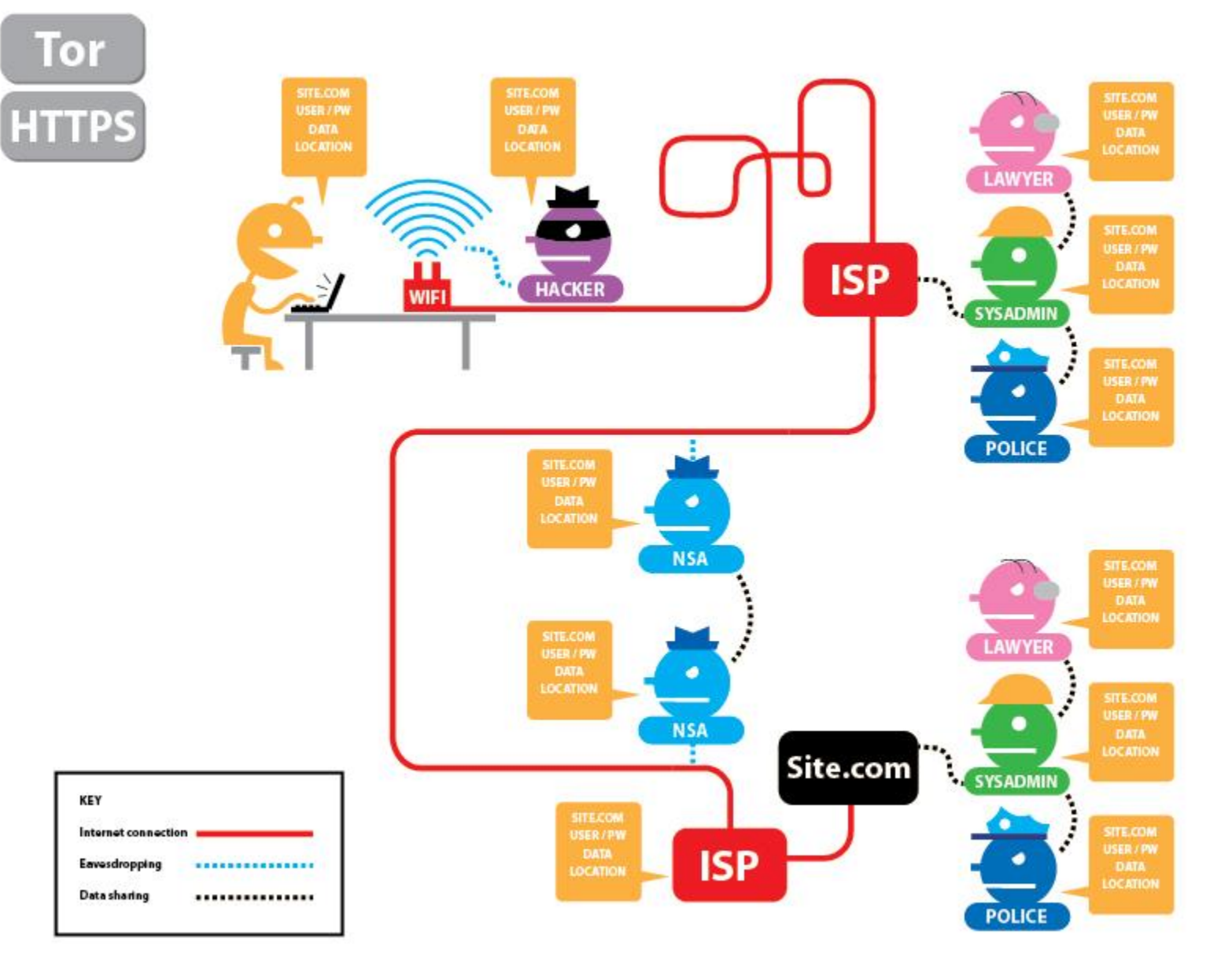

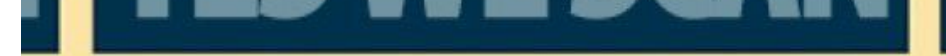

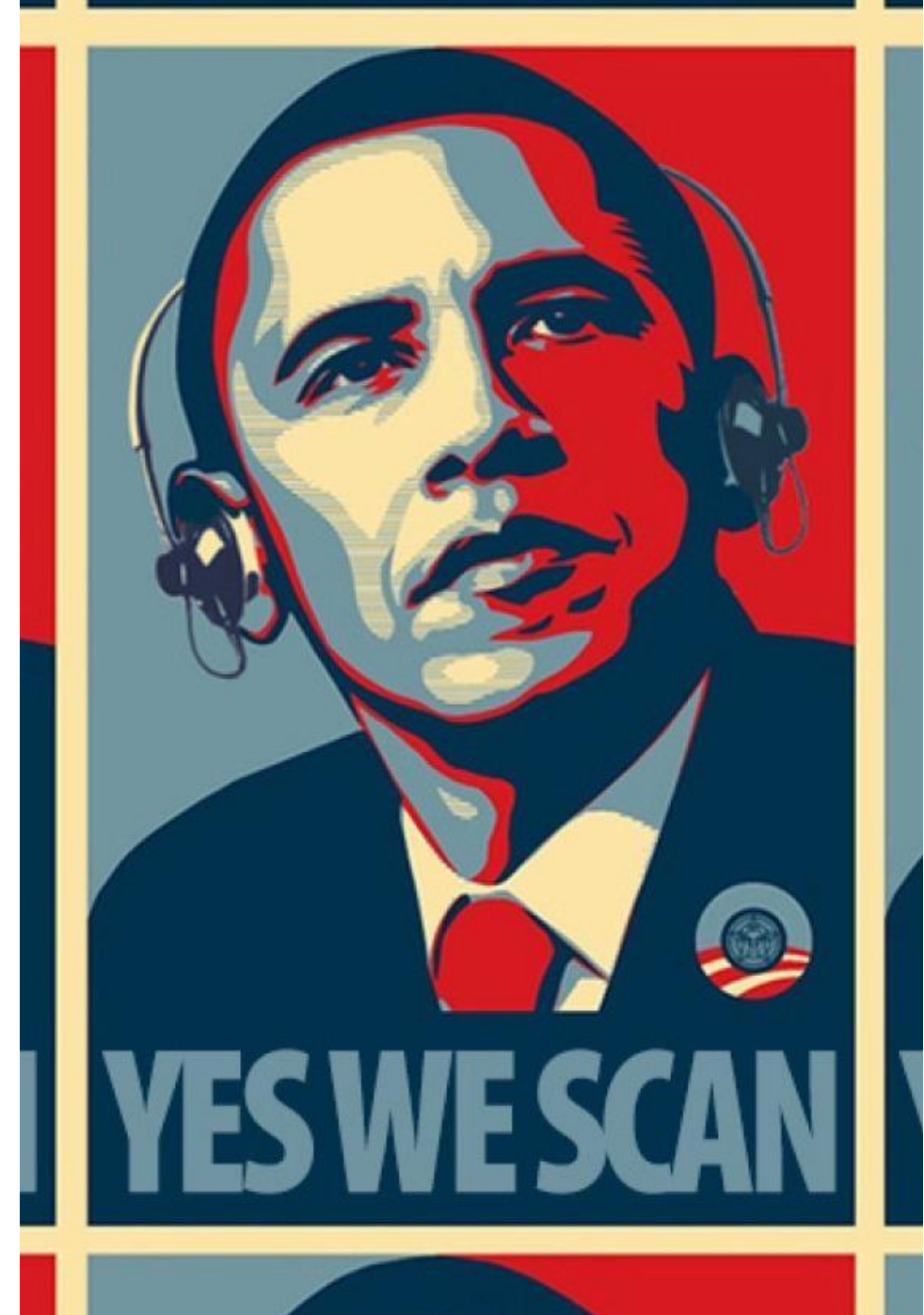

*"A CRIPTOGRAFIA FUNCIONA. OS SISTEMAS CRIPTOGRÁFICOS FORTES E DEVIDAMENTE IMPLEMENTADOS SÃO UMA DAS POUCAS COISAS EM QUE VOCÊ PODE CONFIAR."*

- Edward Snowden

"Serviços de texto e voz, mesmo quando encriptados não são garantia de segurança."

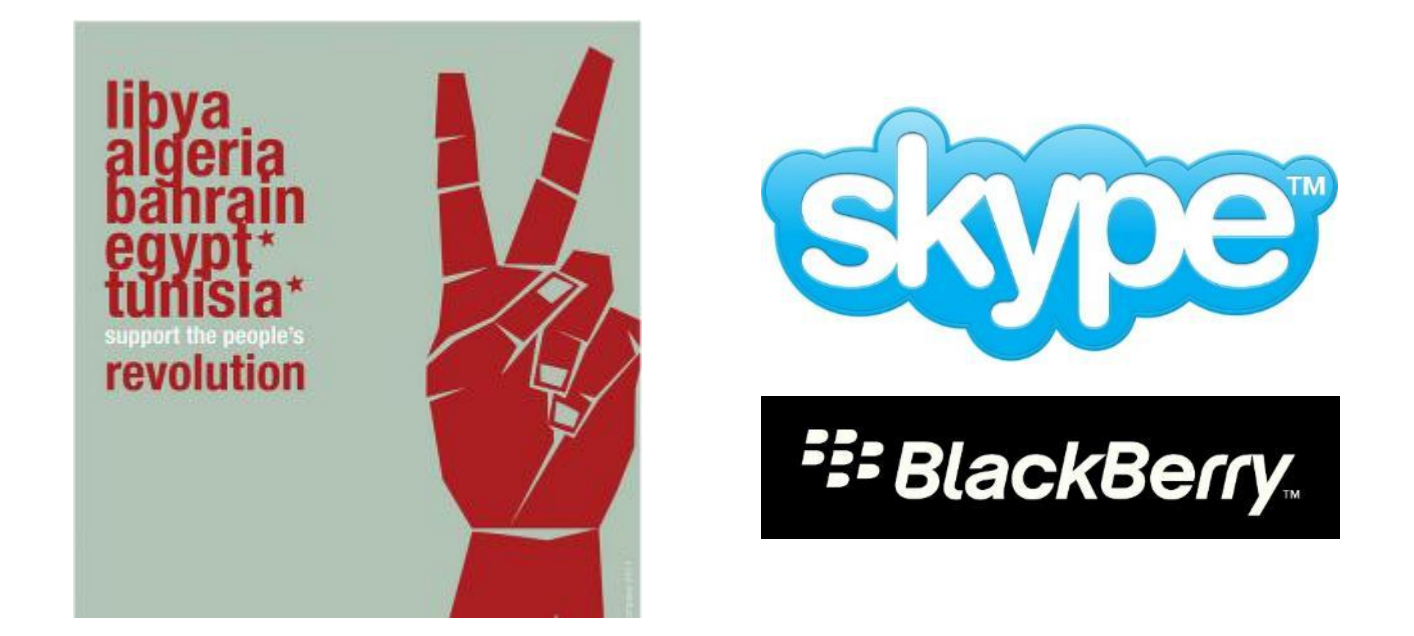

Skype Encrypted? Think Again. - [http://arstechnica.com/security/2013/05/think-your-skype](http://arstechnica.com/security/2013/05/think-your-skype-messages-get-end-to-end-encryption-think-again/)[messages-get-end-to-end-encryption-think-again/](http://arstechnica.com/security/2013/05/think-your-skype-messages-get-end-to-end-encryption-think-again/) 

Microsoft and NSA - [http://www.theguardian.com/world/2013/jul/11/microsoft-nsa](http://www.theguardian.com/world/2013/jul/11/microsoft-nsa-collaboration-user-data)[collaboration-user-data](http://www.theguardian.com/world/2013/jul/11/microsoft-nsa-collaboration-user-data)

Egypt Skype Rebellion <http://online.wsj.com/news/articles/SB10001424052702304520804576345970862420038>

Hushmail and Law Enforcement - [http://www.wired.com/threatlevel/2007/11/hushmail-to](http://www.wired.com/threatlevel/2007/11/hushmail-to-war/)[war/](http://www.wired.com/threatlevel/2007/11/hushmail-to-war/)

Balckberry, Android, iPhone - [http://www.cbc.ca/news/technology/nsa-can-access-blackberry](http://www.cbc.ca/news/technology/nsa-can-access-blackberry-android-iphone-data-report-says-1.1700757)[android-iphone-data-report-says-1.1700757](http://www.cbc.ca/news/technology/nsa-can-access-blackberry-android-iphone-data-report-says-1.1700757)

"Mesmo encriptado, o conteúdo da sua conexão pode ser acessado na origem (envio), destino (recebimento), ou até mesmo no futuro (armazenamento)."

#### Google Transparency Report -

[https://www.google.com/transparencyreport/userdatarequests/countries](https://www.google.com/transparencyreport/userdatarequests/countries/?t=table&p=2012-06) [/?t=table&p=2012-06](https://www.google.com/transparencyreport/userdatarequests/countries/?t=table&p=2012-06)

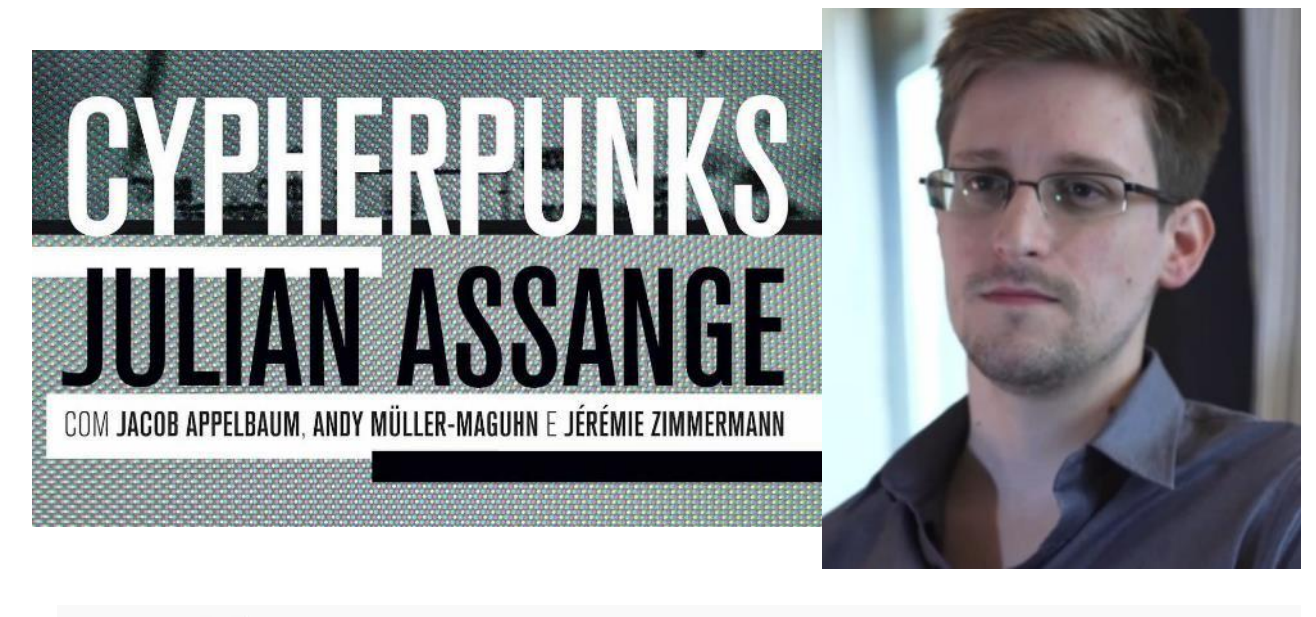

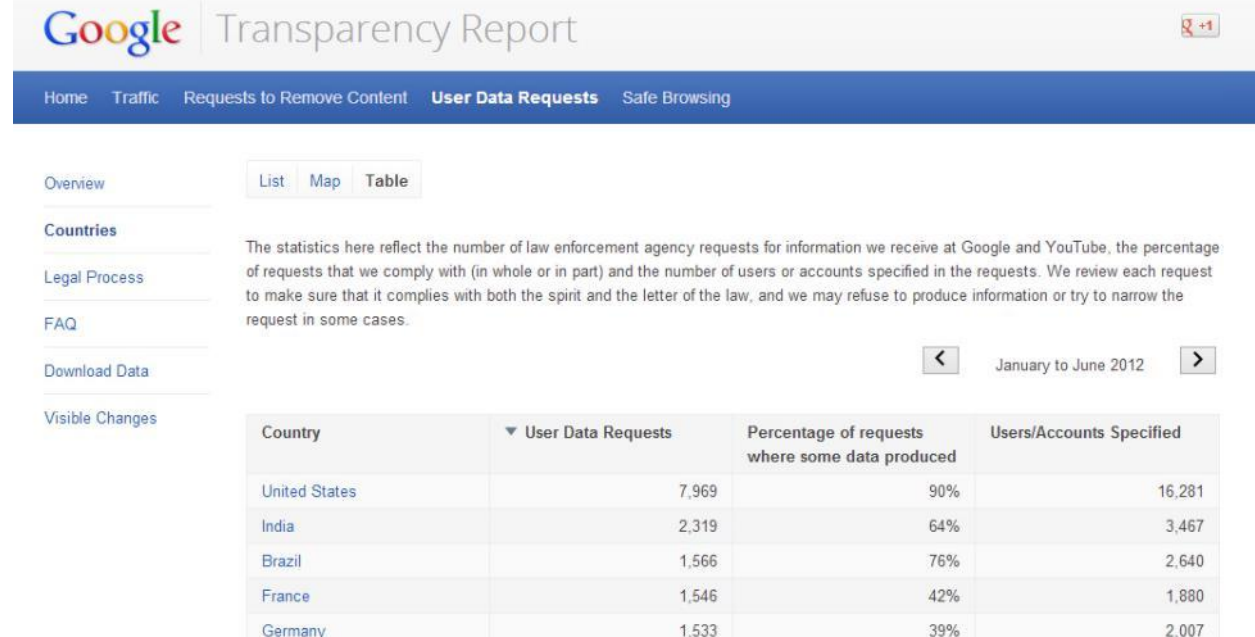

**United Kingdom** 

1.425

1,732

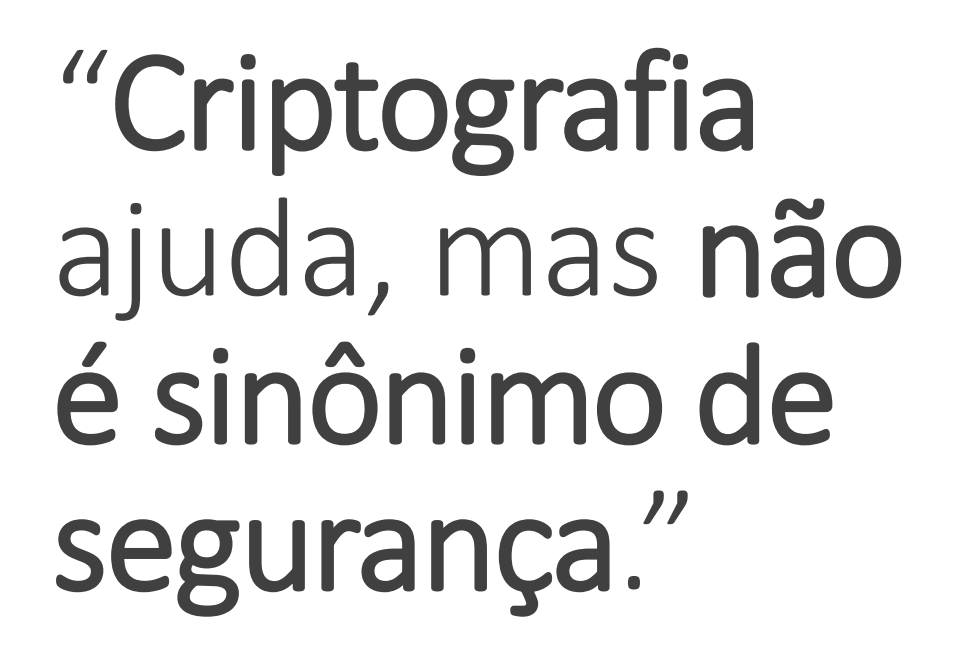

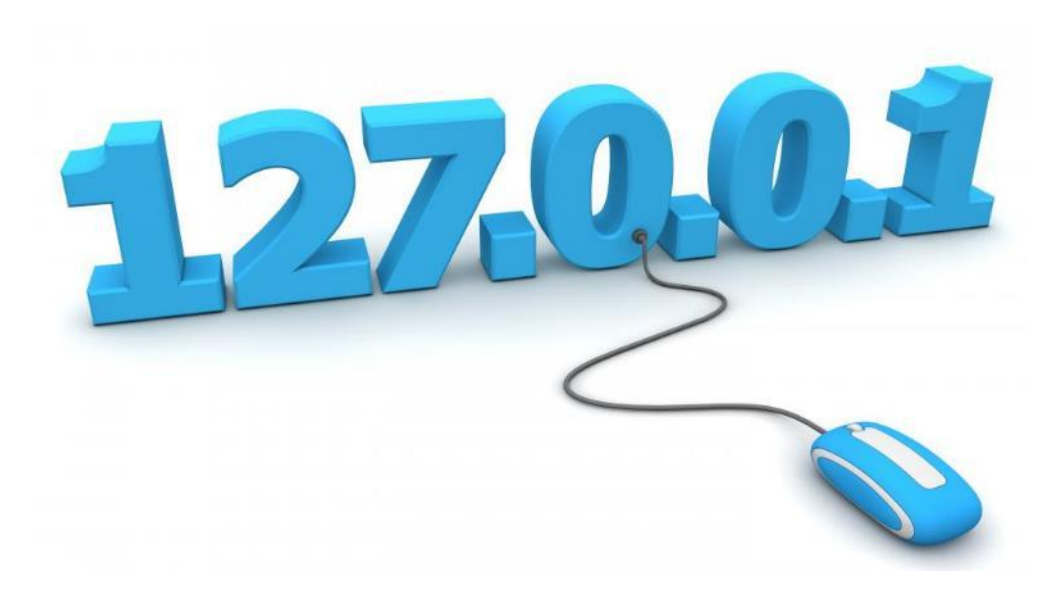

### $[IP]$

Black Bloc/RJ vs Facebook - [http://www.anonymousbr4sil.net/2013/09/acusados-de](http://www.anonymousbr4sil.net/2013/09/acusados-de-administrar-pagina-black.html)[administrar-pagina-black.html](http://www.anonymousbr4sil.net/2013/09/acusados-de-administrar-pagina-black.html)

Anonymous/RJ - <https://www.facebook.com/AnonymousNIRJ/posts/410004039111417>

[ENGENHARIA SOCIAL]

Espionagem Brasil e México - <http://youtu.be/0npXzml8C5w>

Caso Enrique Peña Nieto - *"Ao avaliar com quem o então candidato à presidência trocava mais mensagens, era possível concluir quais eram as pessoas com mais influência. Com isso, foi possível prever com meses de antecedência quem poderia assumir cargos em ministérios."*

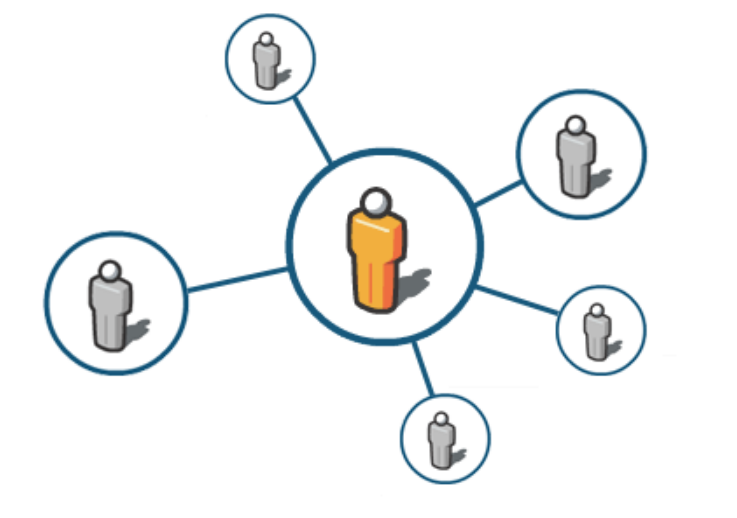

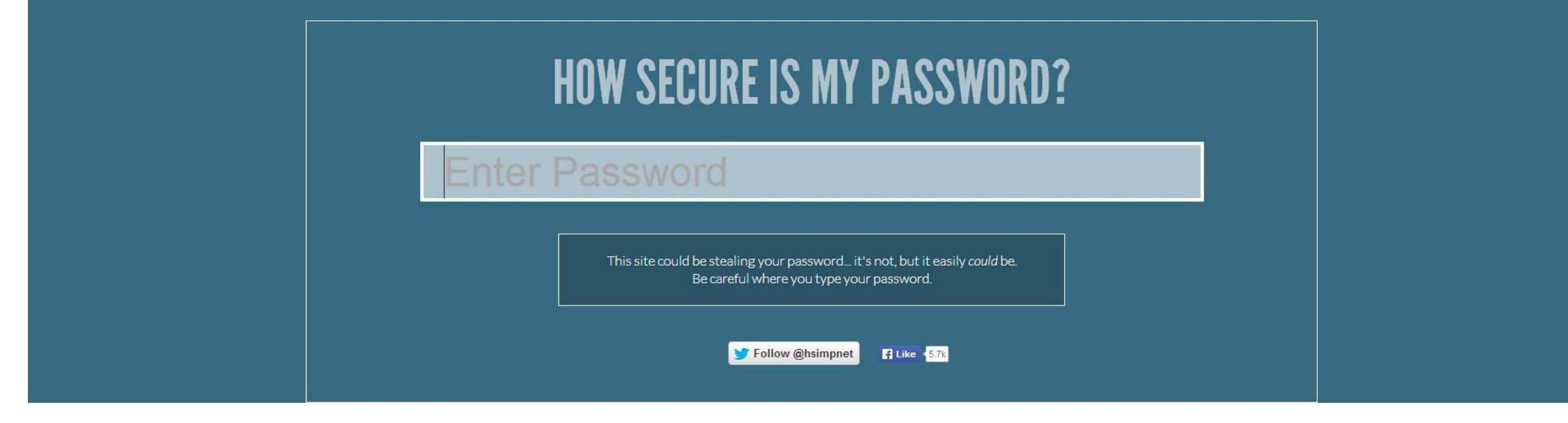

Howsecureismypassword - <https://howsecureismypassword.net/>

### *"TRATE SUAS SENHAS DA MESMA MANEIRA COMO VOCÊ TRATA SUA ESCOVA DE DENTE: NÃO DEIXE NINGUÉM MAIS USÁ-LA E ARRUME UMA NOVA A CADA 6 MESES."*

## "AS CONTAS DOS SERVIÇOS ESTÃO CADA DIA MAIS INTERLIGADAS."

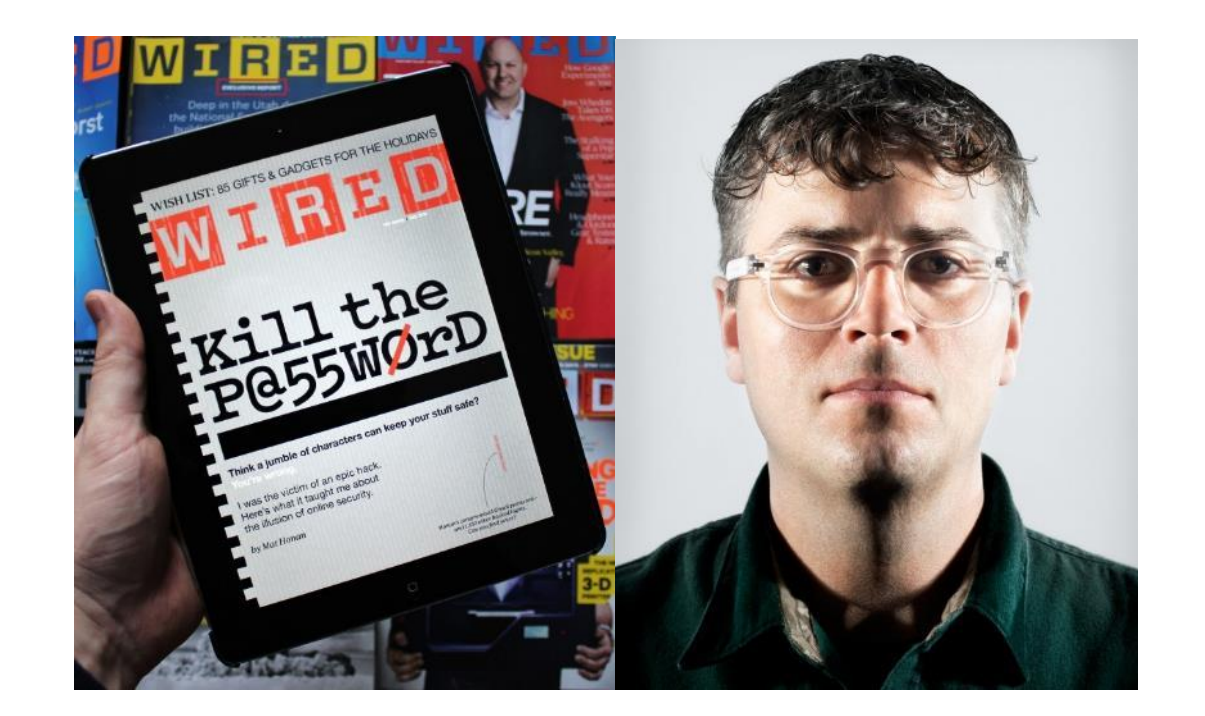

*"Neste verão, hackers destruíram toda minha vida digital em praticamente 1 hora. Minhas senhas da Apple, Twitter e Gmail eram todas robustas – 7, 10 e 19 caracteres respectivamente, todos alfanuméricos e até mesmo com uso de símbolos – mas as 3 contas estavam interligadas, então assim que eles tiveram acesso à uma das contas, eles tiveram acesso à todas."*

Kill the Password: Why a String of Characters Can't Protect Us Anymore <http://www.wired.com/gadgetlab/2012/11/ff-mat-honan-password-hacker/>

### **SEUS** RASTROS NA INTERNET TAMBÉM PODEM SE TRANSFORMAR EM VULNERABILIDADES GRAVES.

É possível utilizar estes cookies para acessar o seu perfil em redes sociais: Sidejacking -

<http://youtu.be/g5mFbgxMHqQ>

Collusion for Chrome -

[https://chrome.google.com/we](https://chrome.google.com/webstore/detail/collusion-for-chrome/ganlifbpkcplnldliibcbegplfmcfigp?hl=en) [bstore/detail/collusion-for](https://chrome.google.com/webstore/detail/collusion-for-chrome/ganlifbpkcplnldliibcbegplfmcfigp?hl=en)[chrome/ganlifbpkcplnldliibcbeg](https://chrome.google.com/webstore/detail/collusion-for-chrome/ganlifbpkcplnldliibcbegplfmcfigp?hl=en) [plfmcfigp?hl=en](https://chrome.google.com/webstore/detail/collusion-for-chrome/ganlifbpkcplnldliibcbegplfmcfigp?hl=en)

Lightbeam for Firefox [https://www.mozilla.org/en-](https://www.mozilla.org/en-US/lightbeam/)[US/lightbeam/](https://www.mozilla.org/en-US/lightbeam/)

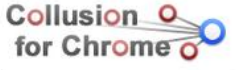

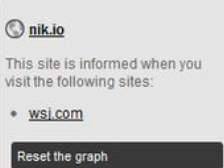

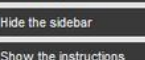

ytime by resetting the graph of

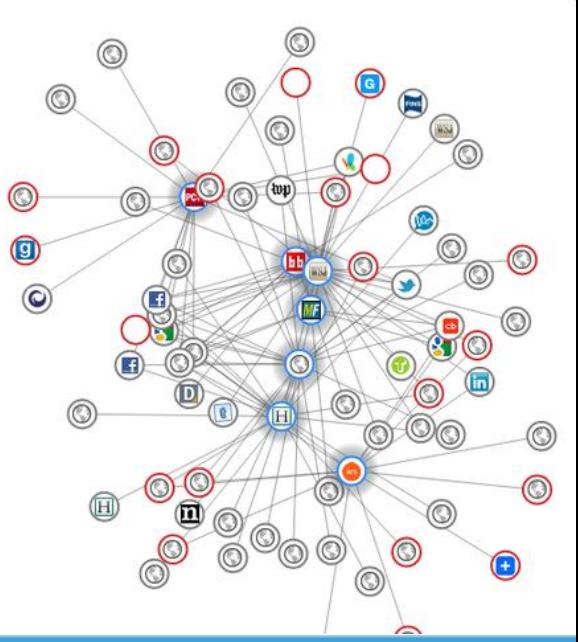

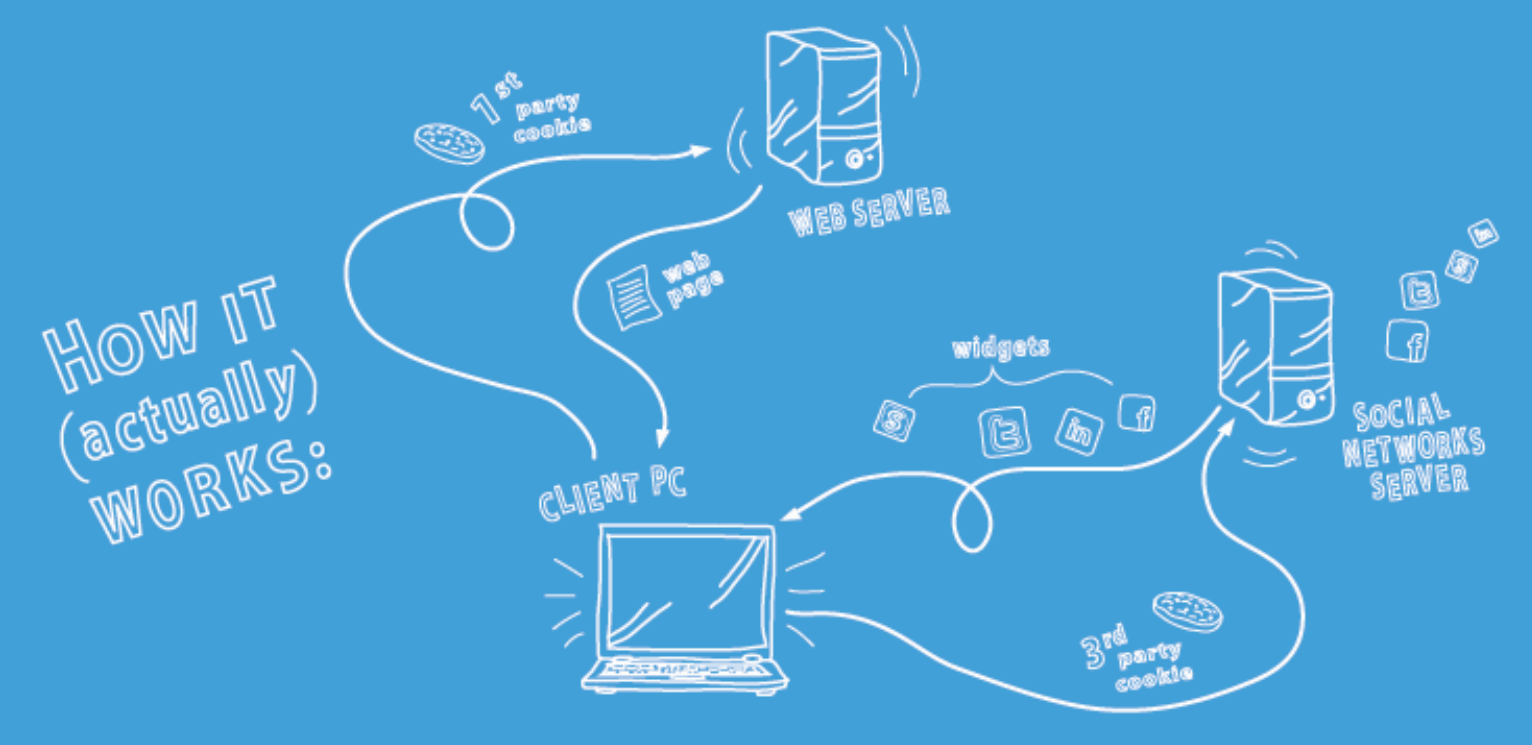

"SEGURANÇA DA INFORMAÇÃO É UMA QUESTÃO DE CULTURA, E REQUER PRÁTICAS TANTO ONLINE QUANTO OFFLINE."

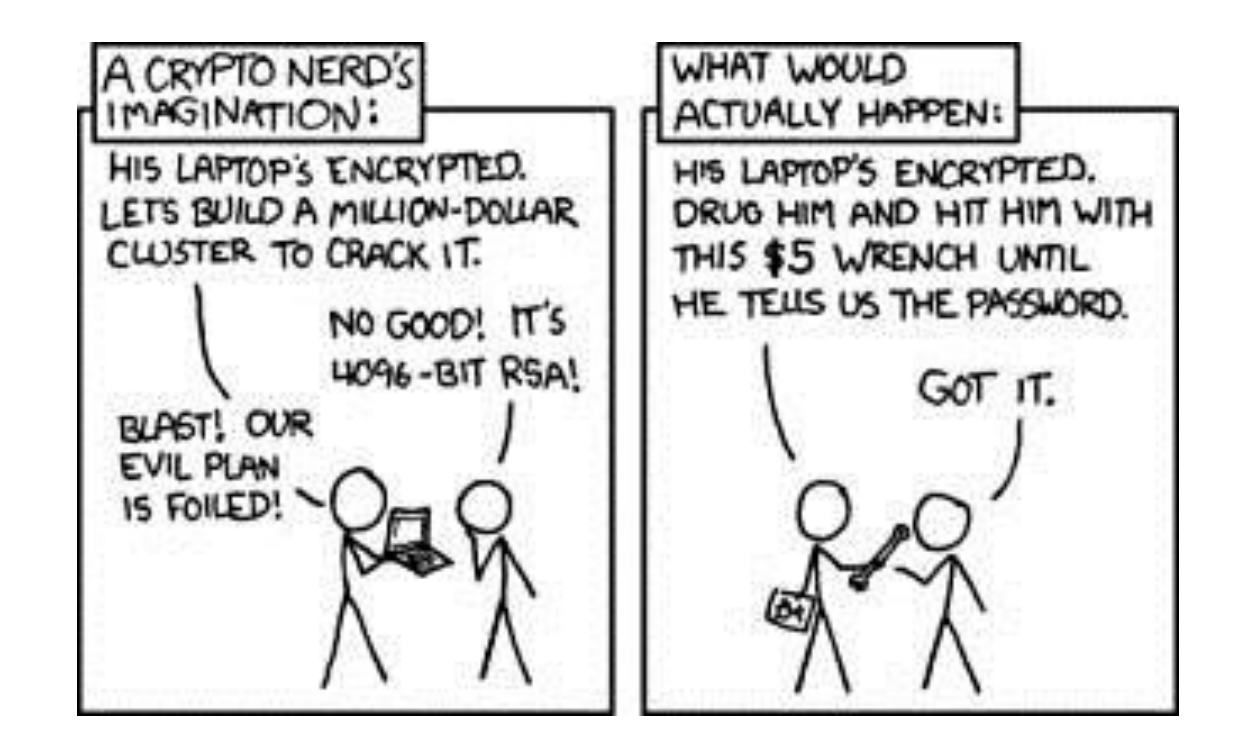

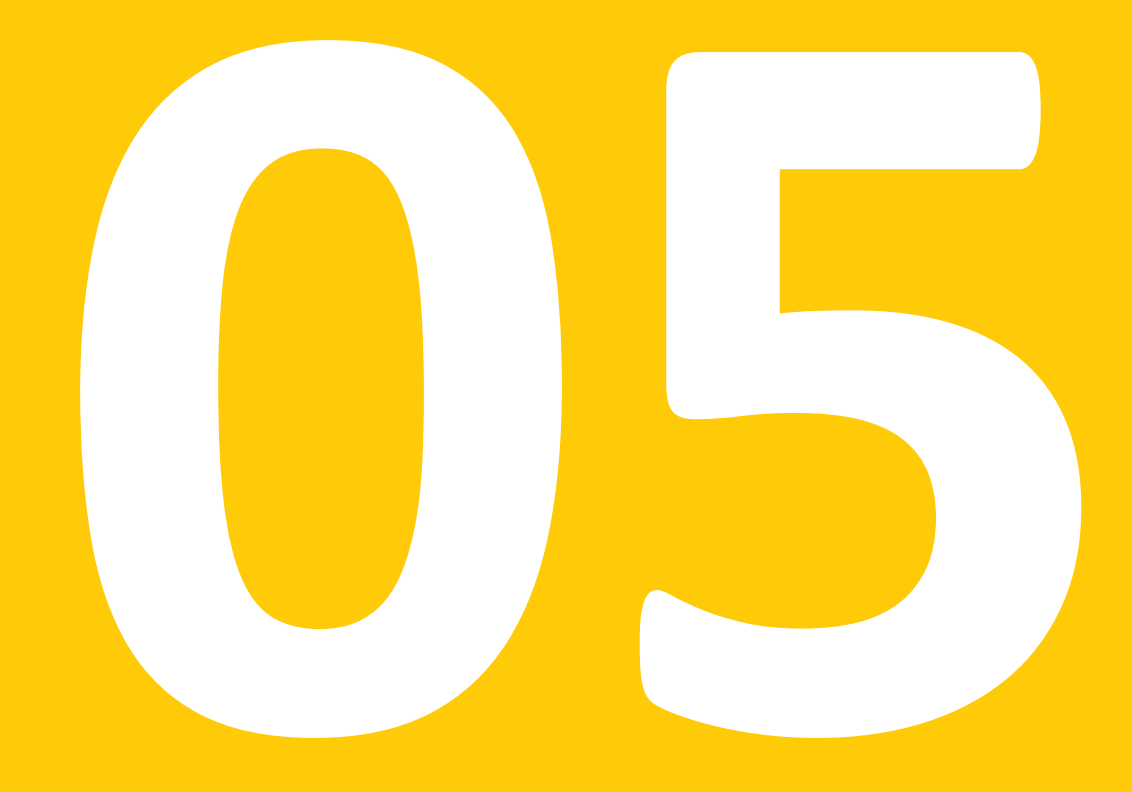

## A EQUAÇÃO DA VIGILÂNCIA

Se todas as comunicações podem ser facilmente interceptadas e armazenadas, como saber se estou sendo monitorado?

A ANÁLISE DE RISCO DA SUA SEGURANÇA DA INFORMAÇÃO SE RESUME À EQUAÇÃO HIPOTÉTICA:

### Qual é o seu valor para o oponente?

*(sua influência, sua posição, suas conexões, a qualidade das suas informações)*

e

### Qual é o custo de monitorar você?

*(custo monetário, político, legal)*

se:

### seu valor > custo

*(você corre o risco de ser monitorado e investigado)*

se:

### seu valor < custo

*(você será monitorado, mas não investigado)*

"Se você não é alguém representativo, seus dados serão coletados e armazenados, mas ignorados no meio de milhões de outros."

"Caso você se torne alguém representativo em algum momento, seus dados poderão ser revisitados e avaliados por quem tem acesso, e utilizados contra você."

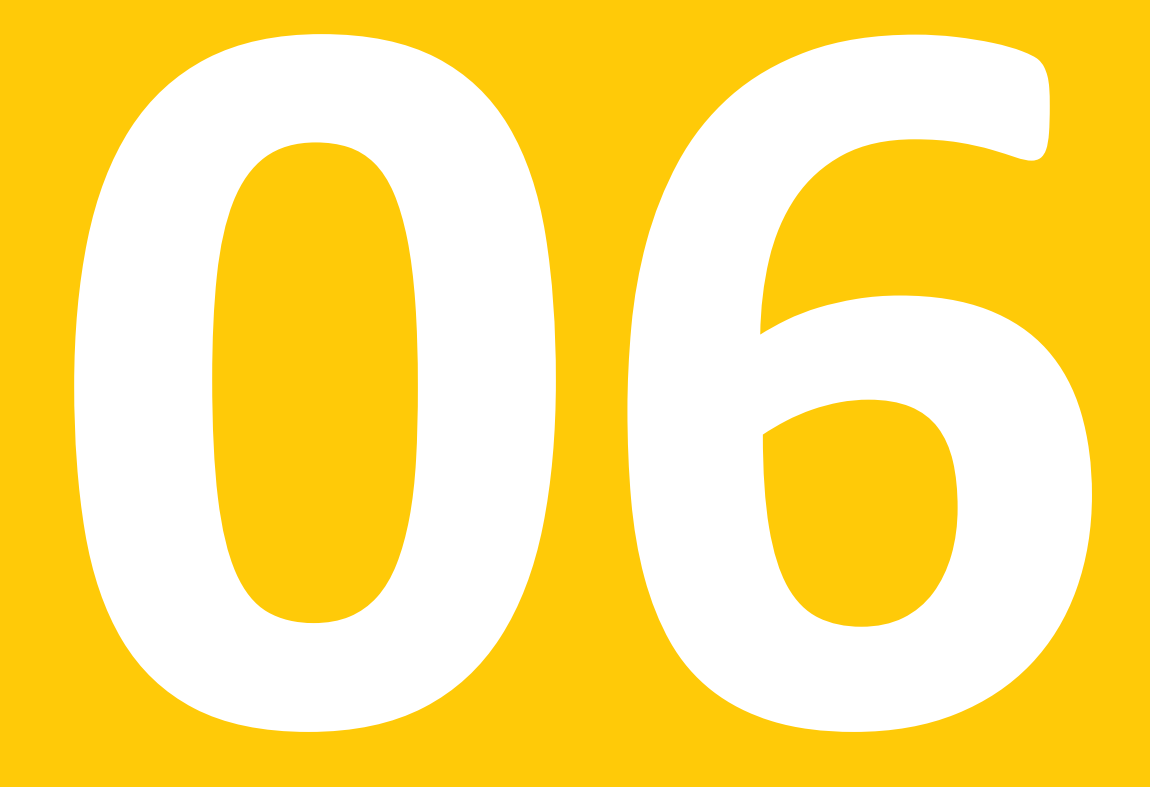

## FERRAMENTAS PARA MAIOR PROTEÇÃO

## CRIAÇÃO E GERENCIAMENTO DE SENHAS SEGURAS

*"Uma senha segura contém pelo menos 20 caracteres não sequenciais, aleatórios entre letras maíusculas (ABC), minúsculas (abc), números (0123) e símbolos (#@%&). "*

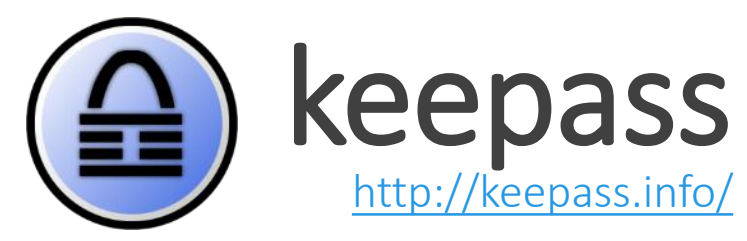

(Windows, Android, Portable USB)

(OS/X, Linux) [https://www.keepassx.org](https://www.keepassx.org/)[/](https://www.keepassx.org/)

O que é: Gerenciador de Senhas

O que faz: Cria e armazena senhas seguras

Porque é bom: Porque você só precisa decorar 1 senha.

Outras informações:

Banco de dados criptografado. Proteção contra ataques de força bruta (sha256+N\*AES+sha256). Proteção de memória. Proteção contra keyloggers.

## NAVEGAÇÃO ANÔNIMA NA INTERNET

*"Mascara as informações do seu navegador evitando que estes dados possam ser rastreadas de volta até você."*

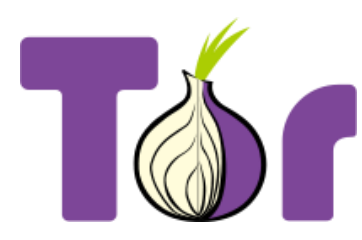

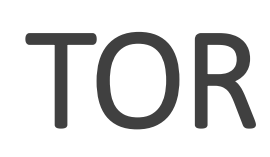

[https://www.torproject.org](https://www.torproject.org/)

(Windows, OS/X, Linux, Android)

O que é: Navegador Seguro

O que faz:

Mascara o IP e outras informações do seu navegador.

#### Porque é bom:

Permite que você navegue anonimamente, evitando que seus dados e localização possam ser encontrados.

#### Outras informações:

O TOR utiliza uma série de redes virtuais privadas para confundir as ferramentas de identificação de IPs. O navegador gera um novo IP a cada 10 minutos, evitando que sua navegação possa ser rastreada.

## CONVERSAS DE TEXTO (CHAT) ENCRIPTADAS

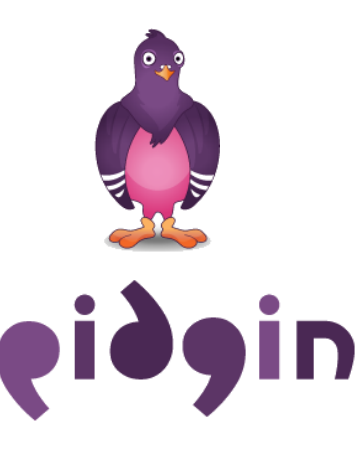

### Pidgin+OTR/ Adium

<https://www.pidgin.im/> (Windows, Linux) <https://otr.cypherpunks.ca/> (OTR para Pidgin) <https://adium.im/> (OS/X - vem com OTR)

#### O que é:

Mensageiro instantâneo capaz de suportar criptografia OTR.

O que faz: Troca de mensagens de texto criptografadas.

Porque é bom: Permite a troca instantânea de mensagens criptografadas sem salvar o histórico das conversas.

Outras informações:

Capaz de se conectar a diversas redes ao mesmo tempo. Protocolos compatíveis: SIP, Google Talk/Hangouts, XMPP (Jabber), Facebook, AIM, Yahoo!, ICQ

*"Conecta redes de comunicação e encripta mensagens texto de ponto a ponto."*

## APAGANDO ARQUIVOS E LIMPANDO RASTROS

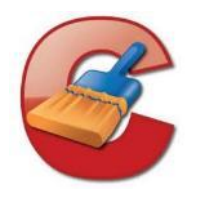

### CCleaner e Erase[r](http://eraser.heidi.ie/)

<http://www.piriform.com/ccleaner> <http://eraser.heidi.ie/>

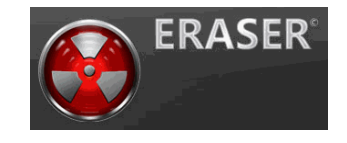

CCleaner: (Windows, OS/X) Eraser: (Windows )

O que são: Removedores de arquivos desnecessários

O que faz:

Eraser > deleta arquivos permanentemente CCleaner > deleta arquivos temporários e limpa rastros

Porque é bom: Evita que seus arquivos possam ser recuperados do HD.

Outras informações:

O CCleaner é capaz de sobrescrever arquivos até 35 vezes, tornando praticamente impossível recuperar qualquer informação.

*"Além de proteger arquivos e informações sensíveis, é muito importante não deixar rastros."*

## CONVERSAS DE VOZ E VÍDEO ENCRIPTADAS

*"Conecta redes de comunicação e encripta mensagens de ponto a ponto, incluindo conversas de áudio."*

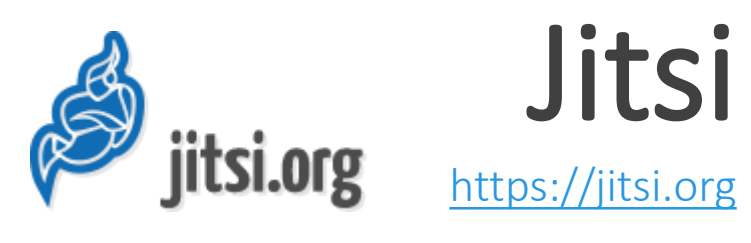

(Windows, OS/X, Linux)

O que é: Comunicador instantâneo com criptografia.

O que faz:

Encripta a troca de mensagens de texto e áudio.

Porque é bom:

Permite a troca instantânea de mensagens encriptadas e conversas por voz (VOIP).

#### Outras informações:

Suporta diversas redes como: SIP, Google Talk/Hangouts, XMPP (Jabber), Facebook, AIM, Yahoo!, ICQ Ligações encriptadas para celular via SIP

### ARMAZENAMENTO DE ARQUIVOS DE MANEIRA SEGURA

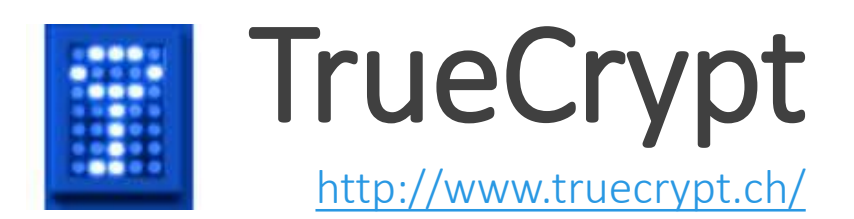

(Windows, OS/X, Linux)

O que é: Gerenciador de volumes encriptados.

O que faz:

Cria, "monta" e "desmonta" volumes encriptados.

Porque é bom:

Permite que você guarde arquivos em um volume seguro.

#### Outras informações:

Criptografia imune a ataques de "força bruta". "Esconda" seu arquivo utilizando outras extensões *(.pdf, .avi, etc)* Opção "fundo falso", onde uma segunda senha pode simular um ambiente com arquivos cobertura.

*"Evite que outras pessoas tenham acesso a suas informações, utilizando um "cofre eletrônico" para guardar seus arquivos."*

## SISTEMA OPERACIONAL SEGURO

*"Dispondo de todas as soluções em um ambiente só, o Tails é um sistema operacional baseado em Linux que preserva a identidade do usuário e não deixa rastros."*

Tails The Amnesic Incognito Live System

> Tails [https://tails.boum.org](https://tails.boum.org/)

> > (Portable USB)

O que é: Sistema operacional seguro.

O que faz: Sistema operacional com todas as ferramentas de segurança.

> Porque é bom: Ambiente isolado e completamente seguro.

#### Outras informações:

Concebido para ser utilizado a partir de um pendrive, o Tails pode ser utilizado em qualquer computador independentemente do outro sistema operacional.

## OUTRAS FERRAMENTAS

Mais informações sobre Segurança da Informação: [https://securityinabox.org](https://securityinabox.org/) 

 Anti-vírus: Avast! ([http://www.avast.com](http://www.avast.com/))

 Anti-Spyware: Spybot ([http://www.safer-networking.org/\)](http://www.safer-networking.org/)

 Recuperação de Arquivos: Recuva (<http://www.piriform.com/recuva>)

 Email: Riseup [\(https://riseup.net/](https://riseup.net/))

Addons para Firefox:

Adblock Plus **BetterPrivacy** Blender Bluhell Firewall Cryptocat Encrypted Communication HTTPS Finder Lightbeam